LFK · Die Medienanstalt für

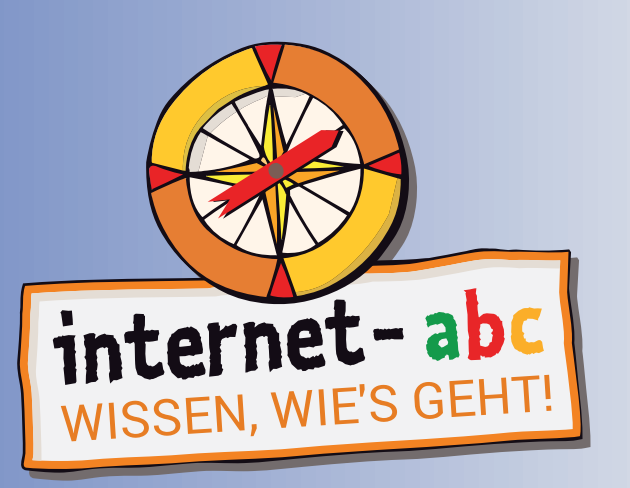

# Mit der Klasse sicher ins Netz!

# Lehrerhandbuch

# Baden-Württemberg

mit didaktischen Hinweisen und Zusatzmaterialien für den Unterricht (3. - 6. Schuljahr) in Ergänzung zu den Arbeitsheften 1 - 4

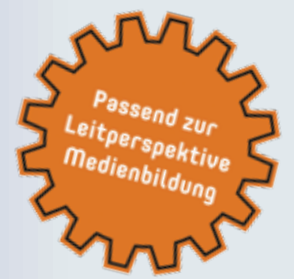

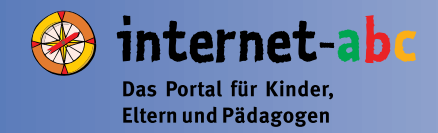

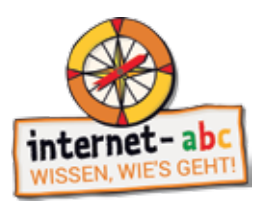

#### Impressum

Dipl.-Päd. Alexander Weller Autor Texte Baden-Württemberg:

Das Lehrerheft Baden-Württemberg enthält Originalseiten und -texte aus dem Lehrerhandbuch, weiteren Broschüren sowie der Homepage des Internet-ABCs, Autor ist diesbezüglich der Internet-ABC e.V.

Redaktion: Dipl.-Journ. Tina König, Landesanstalt für Kommunikation Baden-Württemberg (LFK)

Herausgeber: Landesanstalt für Kommunikation Baden-Württemberg (LFK) Dr. Wolfgang Kreißig Reinsburgstr. 27 70178 Stuttgart

V.i.S.d.P.: Thomas Rathgeb (LFK)

Grafk-Design: Merten Durth, disegno kommunikation GbR

Stuttgart, Mai 2021

Die Materialien sind urheberrechtlich geschützt.

Die Verwendung für den nichtgewerblichen Einsatz zu unterrichtlichen Zwecken ist gestattet. Die Broschüre steht unter www.internet-abc.de/materialien für Schulen im Bundesland Baden-Württemberg zur kostenlosen Bestellung sowie als PDF (mit Verlinkungen zu den aufgeführten Websites) zur Verfügung.

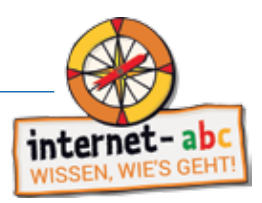

#### Medienbildung mit dem Internet-ABC – mit uns auch für Ihre Schule

Liebe Lehrerin, lieber Lehrer,

mit der im Bildungsplan verankerten LEITPERSPEKTIVE MEDIENBILDUNG hat das Kultusministerium die Medienbildung in der Grundschule verbindlich verankert. In Klasse 5 ist der BASISKURS MEDIEN eine wichtige Grundlage für die Vermittlung von Medienkompetenz an der weiterführenden Schule. Damit sind die Grundlagen für eine fächerübergreifende Befassung mit dem Thema Medienbildung gegeben. Ein Blick in die KIM-Studie des Medienpädagogischen Forschungsverbundes Südwest (mpfs) zeigt, dass bereits im Grundschulalter das Internet zunehmend Bedeutung im Alltag der Kinder hat, nicht zuletzt auch als Rechercheinstrument für die Schule. Daher gilt es, Kinder in dieser Phase kompetent zu begleiten und sie altersgerecht an eine sichere und verantwortungsbewusste Internetnutzung hinzuführen und hierbei auch die Eltern mit einzubeziehen.

Die Landeanstalt für Kommunikation Baden-Württemberg (LFK) bietet gemeinsam mit anderen Landesmedienanstalten das kosten- und werbefreie Bildungsangebot Internet-ABC (www.internet-abc.de) an, um den Einstieg ins Internet für Kinder zu begleiten. Auf jeweils eigenen Seiten für Kinder, Eltern und Lehrkräfte werden INTERNET-ABC-LERNMODULE, spielerische Elemente und die Möglichkeit, einen "Surfschein" zu erlangen, angeboten. Für Eltern gibt es Hintergrundinformationen und Tipps zur Medienerziehung und Lehrkräfte erhalten ausgearbeitete Unterrichtsmaterialien und Anregungen, pädagogisch die Schülerinnen und Schüler<sup>1</sup> mit dem Internet vertraut zu machen. Dieses speziell für Baden-Württemberg unter dem Gesichtspunkt der Leitperspektive Medienbildung entwickelte Lehrerhandbuch bietet nicht nur einen Einstieg in das Thema "Internet". Es zeigt in Anlehnung an die Lehrpläne und mit konkreten Bezügen zu den fünf Kompetenzfeldern, wie durch Nutzung der Homepage und der vier Arbeitshefte des Internet-ABCs Internetkompetenz vermittelt werden kann.

Darüber hinaus bietet die LFK in Baden-Württemberg die Möglichkeit, sich vor Ort durch Internet-ABC-Referentinnen und -Referenten entsprechend fortzubilden. Als interessierte Schulleitung oder Lehrkraft erhalten Sie konkrete Tipps für den Unterricht und Hilfestellung für die Umsetzung eines thematischen Elternabends rund um das Thema Internet-ABC. Wenn Sie vom Angebot des Internet-ABCs überzeugt sind und die Materialien regelmäßig im Unterricht nutzen, zeichnen wir Ihre Schule gerne als INTERNET-ABC-SCHULE aus. Mit dem Internet-ABC-Siegel machen Sie auch für die Öffentlichkeit deutlich:

"Der bewusste und kompetente Umgang mit Medien ist neben Lesen, Schreiben und Rechnen eine Schlüsselqualifkation. Unser Ziel ist es daher, allen Schülern die Möglichkeit zu geben, Basiskompetenzen zum sicheren und verantwortungsvollen Umgang mit dem Internet zu erlernen. Dies beinhaltet anwendungsorientiertes Wissen zum Thema Recherchieren mit dem Internet, Datenschutz und Werbung sowie sicheres Surfen, Chatten und Kommunizieren in sozialen Netzwerken."

Wir freuen uns über Ihr Interesse am Internet-ABC und unterstützen Sie gerne bei der Umsetzung.

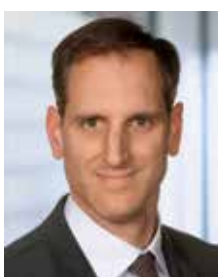

Dr. Wolfgang Kreißig

Präsident Landesanstalt für Kommunikation Baden-Württemberg

<sup>1</sup> nachfolgend zur besseren Lesbarkeit bezeichnet als: Schüler/-innen

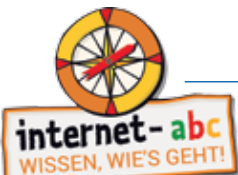

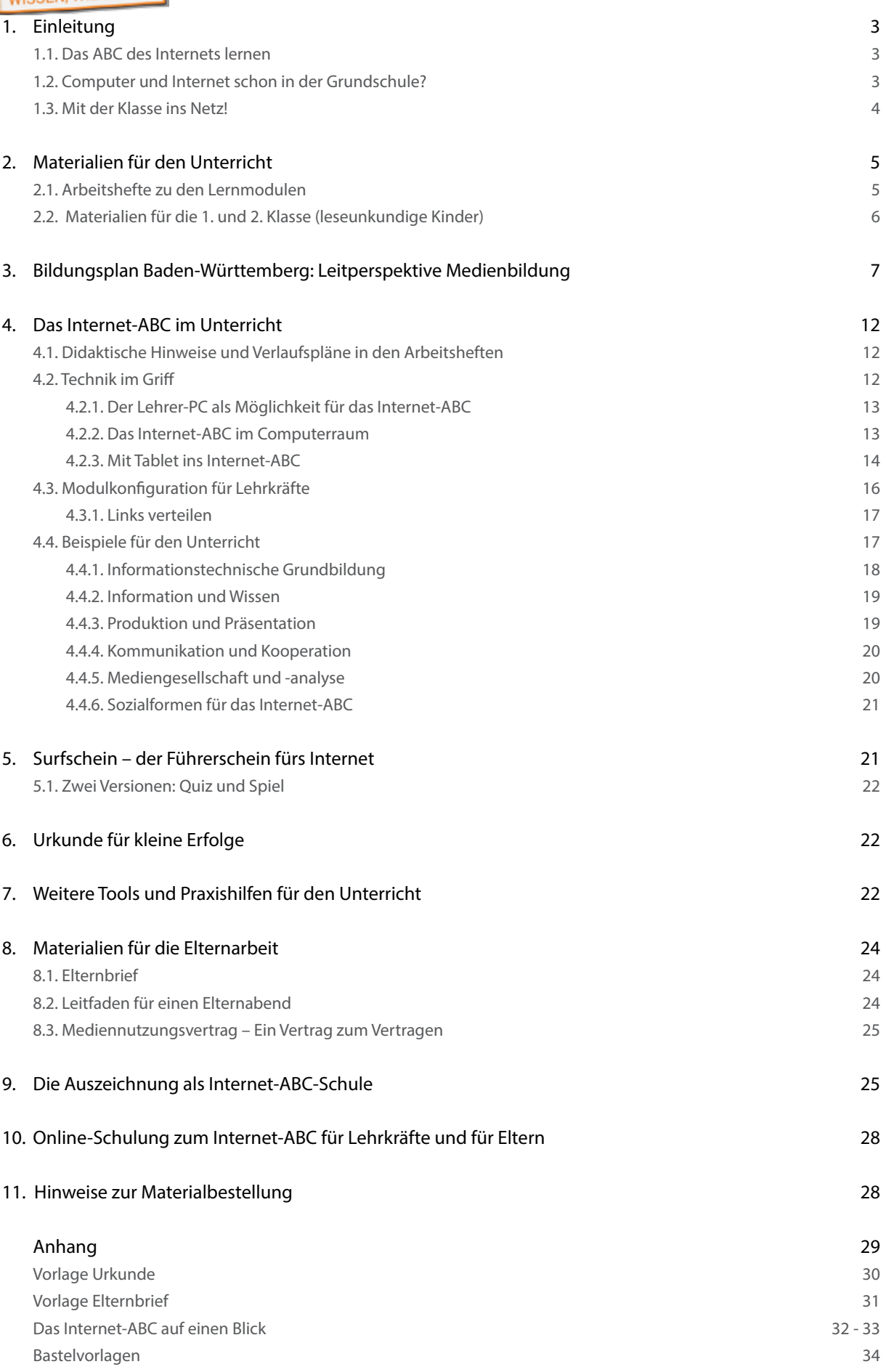

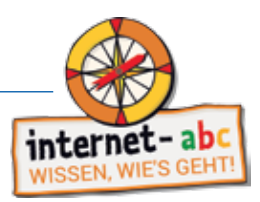

#### 1. Einleitung

#### 1.1. Das ABC des Internets lernen

In der Lebenswirklichkeit von Kindern nehmen Medien eine zentrale Rolle ein. Sie gebrauchen die Medien ebenso selbstverständlich wie Erwachsene. Nach Spaß und Spannung ist der Wissenserwerb bei Kindern der häufigste Motivationsgrund, um Medien zu nutzen. Bücher, Radio, Fernsehen, Computer und Internet bieten Kindern ganz unterschiedliche Möglichkeiten, sich zu bilden.

Um den Erfahrungs-, Erlebnis- und Informationshorizont von Kindern zu erweitern, sollten Schulen Medien als Bildungsmaterial von Anfang an bereithalten. Vor allem das Internet stellt dabei eine wertvolle Ergänzung zum Schulbuch dar. Vielfältige, kindgemäß aufbereitete und aktuelle Informationen lassen sich mithilfe des Internets in den Unterricht einbauen. Dennoch werden digitale Medien noch nicht selbstverständlich in den Unterricht integriert, auch wenn die technische Ausstattung der Schulen in den letzten Jahren deutlich ausgebaut wurde. Neben fehlenden praxistauglichen Medienkonzepten bestehen bei Lehrkräften und Eltern häufig Unsicherheit und Angst vor möglichen Gefahren, wenn es um die Internetnutzung durch Kinder in der Schule geht.

Das Lehrerhandbuch Baden-Württemberg zeigt Ihnen, wie das ABC des Internets gemeinsam mit der Klasse erlernt werden kann und wie Sie die Klasse bei den ersten Schritten im Netz kompetent begleiten können. In der Schule werden dabei Grundlagen gelegt und geübt, die Inhalte können dann zu Hause vertieft werden. Hierfür bietet das Lehrerhandbuch Hilfestellungen (z. B. einen Elternbrief oder Hinweise für die Durchführung eines Elternabends), um Eltern aktiv zu informieren und in die Medienerziehung mit einzubinden.

#### 1.2. Computer und Internet schon in der Grundschule?

Vielleicht werden Sie als Lehrkraft von Eltern gelegentlich gefragt, ob jüngere Kinder wirklich schon in der Grundschule mit dem Internet in Berührung kommen sollten. Viele Eltern haben Sorge, dass ihre Kinder auf kritischen Seiten landen könnten. Tatsache ist jedoch auch, dass Kinder durch das Medienverhalten ihrer Eltern und Geschwister bereits im Elternhaus geprägt werden, und zwar schon bevor die Medienerziehung in der Schule greift – auch Online-Medien gehören wie selbstverständlich zum Alltag dazu. Die immer früher einsetzende Mediennutzung mag nicht immer wünschenswert und ratsam sein, ist aber in vielen Familien Realität. Gerade deshalb sollte das Internet bei der Medienerziehung in der Schule ein fester Bestandteil der Medienarbeit sein.

Kinder profitieren schon ab dem Grundschulalter davon, wenn sie sich sicher im Internet zu bewegen wissen: Kleine Rechercheaufträge werden z. B. sicher erledigt oder Informationen für die Hausaufgaben selbstständig zusammengetragen. Besondere Lernangebote und kindgerechte Plattformen (wie www.internet-abc.de) bieten Kindern eine sichere Umgebung, um sich auszuprobieren und sich innerhalb einer relativ geschützten Umgebung mit Netzfunktionen vertraut zu machen.

Für Kinder, die nicht die Möglichkeiten haben, im Elternhaus den Umgang mit dem Computer zu erproben, bietet die Schule ein wichtiges Übungsfeld und eine geeignete Trainingshilfe, um sich Medien- und Internetkompetenz anzueignen. Doch auch für die Kinder, die zu Hause mit dem Computer umgehen können und dürfen, ist der sinnvolle und pädagogisch begleitete Einsatz von Computer und Internet in der Schule ebenso wichtig und förderlich.

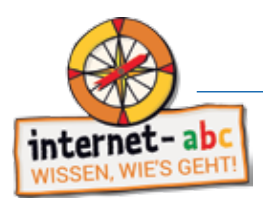

#### 1.3. Mit der Klasse ins Netz!

Zur Stärkung der Medienkompetenz der Kinder gehört auch, die Kinder auf Risiken aufmerksam zu machen, zu warnen und ihnen Verhaltensmuster an die Hand zu geben, die sie im Notfall schützen. Sinnvoll eingesetzt, kann das Internet allerdings auch eine wichtige und interessante Erweiterung des Lernens in der Schule darstellen. Mithilfe von (Kinder-) Suchmaschinen können die Schüler/-innen nach Informationen zu Themen suchen, die gerade im Unterricht behandelt werden. Das Internet erweitert so die Möglichkeiten der schulischen Bibliothek oder der Schulbücher.

Darüber hinaus bietet die Vielfalt an interaktiven Angeboten zu allen denkbaren Fächern und Themen für jedes Alter geeignete Unterstützung beim Lernen. Die Kinderseiten sind ein guter Startpunkt für die Reise ins Netz. Sie bereiten Informationen und Inhalte altersgerecht auf und machen sie durch Spiele und interaktive Elemente interessant und verständlich. Dabei motiviert die selbstständige Recherche im Internet häufig auch zu vertiefendem Lernen bestimmter Themen, da insbesondere Online-Inhalte für Kinder durch Bild, Ton und Video sehr zugänglich gestaltet sind.

Anhand von konkreten Projekten können Schüler/-innen so erlernen, wie sie den riesigen Informationspool "Internet" gezielt für ihre Zwecke einsetzen.

Auf diese Weise eignen sie sich nicht nur spielerisch und eigenverantwortlich Wissen an. Sie entdecken parallel dazu auch die Möglichkeiten (und die Tücken) des Internets, bilden ihre Medien- und Methodenkompetenz aus – und lernen dadurch, sich Lösungen selbst zu erarbeiten.

Das Internet-ABC spricht als Online-Bildungsangebot für Schüler/-innen und Lehrkräfte dabei auch Themen an, die für jüngere Kinder gegebenenfalls (noch) nicht relevant sind. Sicherlich werden nicht alle Kommunikationsformen im Netz (z. B. das Chatten) bereits von jüngeren Kindern genutzt, weil ihnen dafür gewisse Fertigkeiten und die Schnelligkeit im Umgang mit der Tastatur fehlen. Das heißt aber nicht, dass man diese Themen ausklammern sollte. Auch die Themen Datenschutz, Persönlichkeitsrechte und die Beziehung zwischen Werbung und Inhalt einer Webseite oder App sind essenzielle Bestandteile einer kritischen medienpädagogischen Auseinandersetzung. Daher sollten sie auch den ganz jungen Nutzern altersgerecht vermittelt und verständlich gemacht werden.

So fühlen sich Kinder sicher und wissen, wie sie sich später in bestimmten Situationen richtig verhalten können. Auch darüber hinaus gibt es eine Menge Möglichkeiten und Wege, um mit dem Computer und verschiedenster Software fantasievoll und gestalterisch tätig zu sein. Das kann über Fotos, Bilder, Animationen, Filme oder Musik geschehen, oder auch über Texte, Verse, Geschichten und Kommentare.

Im vernetzten Internet lässt sich dann auch gemeinsam kreativ sein, z. B. über unterschiedliche Mitmachangebote, wie hier im Internet-ABC. Kreativität und Computer schließen sich also nicht aus. Im Gegenteil: Sofern Computer und Internet nicht zum lebensbestimmenden Inhalt werden, können sie sogar Kreativität fördern und fordern. Der Computer lässt viel Raum, um Fantasie und Gestaltungskraft zu entfalten – auch in der Schule.

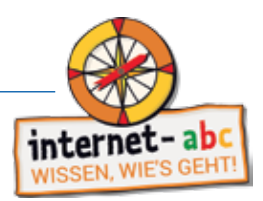

#### 2. Materialien für den Unterricht

#### 2.1. Arbeitshefte zu den Lernmodulen

Vier Arbeitshefte ergänzen die Online-Lernmodule um konkrete Arbeitsblätter, mit denen die Inhalte und Übungen auch offline mit der Klasse erarbeitet werden können. Auf diese Weise haben Sie die Möglichkeit, die Themen sowohl mit Hilfe der Plattform als auch in Papierform zu vermitteln. Letzteres bietet sich an, wenn beispielsweise keine Computerplätze in ausreichender Zahl zur Verfügung stehen oder die Kinder entsprechende Aufgaben noch einmal als Hausaufgabe oder Vertiefung nachbereiten sollen.

Die Arbeitsblätter dienen als Kopiervorlage und können direkt zum jeweiligen Modul über die Lehrkräfteseite auf der www.internet-abc.de/lehrkraefte/lernmodule heruntergeladen oder mit den Arbeitsheften bestellt werden.

Jedes Arbeitsheft behandelt einen Themenbereich. Die Themenbereiche bauen nicht chronologisch aufeinander auf, sodass auch das Bearbeiten einzelner Lernmodule (je nach Wissensstand der Klasse und Alter der Kinder) möglich ist. Darüber hinaus werden zu jedem Lernmodul didaktische Hinweise zur Planung und Durchführung der jeweiligen Unterrichtsstunden gegeben, z. B. in Form von konkreten Verlaufsplänen und Checklisten sowie durch das Skizzieren von Lernzielen und zu erwerbenden Kompetenzen.

#### Hinweis:

Die vier Arbeitshefte sind als lose, gelochte Blattsammlung angelegt, sodass sie leicht in einen selbst angelegten Internet-ABC-Projektordner eingeheftet werden können. Dies ermöglicht den einfachen Austausch einzelner Arbeitsblätter oder ganzer Lernmodule bei eventuellen Aktualisierungen oder Neuaufagen.

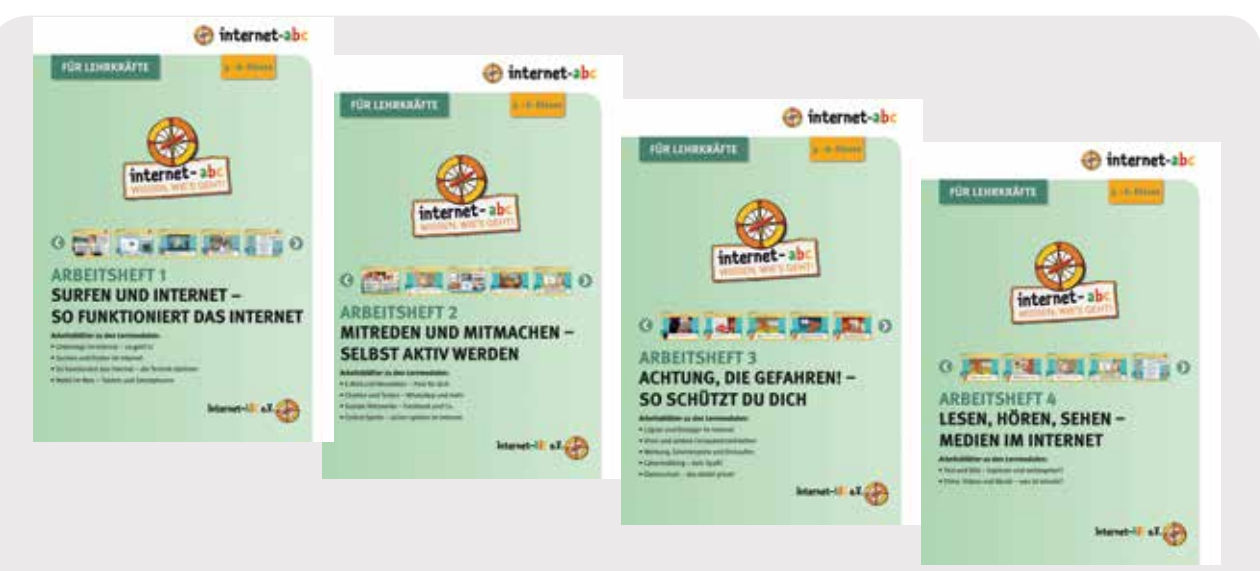

Arbeitsheft 1: "Surfen und Internet - so funktioniert das Internet" Arbeitsheft 2: "Mitreden und Mitmachen – selbst aktiv werden" Arbeitsheft 3: "Achtung, die Gefahren! – So schützt du dich" Arbeitsheft 4: "Lesen, Hören, Sehen - Medien im Internet"

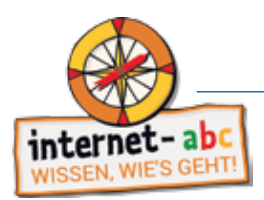

#### 2.2. Materialien für die 1. und 2. Klasse (leseunkundige Kind)

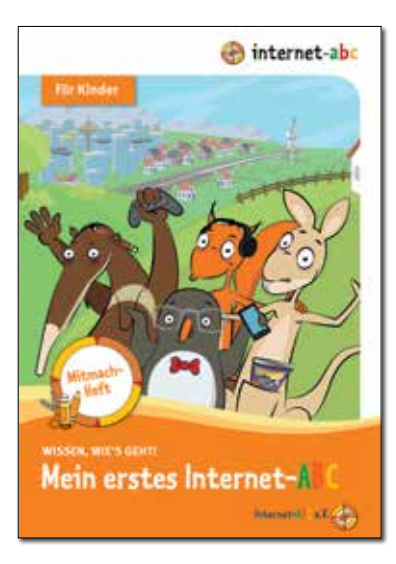

#### Mein erstes Internet-ABC

Das Mitmach-Heft "Mein erstes Internet-ABC" richtet sich gezielt an nicht oder nur gering lesekundige Kinder und schafft damit einen altersgemäßen Zugang zu Medienbildung: Was sind Medien? Wie nutze ich Medien in meinem Alltag? Was machen sie mit mir? Das Heft animiert Kinder dazu, kritisch ihre eigene Mediennutzung zu reflektieren und gemeinsam im Klassenverband Alternativen zum Medienkonsum zu erarbeiten. Neben Wimmelbildern, Comics und einfachen Bastel- und Arbeitsaufträgen bietet das Heft viel Raum zur kreativen und spielerischen Auseinandersetzung mit Medien und verwandten Themen wie Datenschutz, Werbung oder Privatsphäre.

Die Arbeitsblätter sind so gestaltet, dass die Kinder diese in jeweils ca. 10 bis 20 Minuten lösen können. Jedes Kind der Klasse erhält sein eigenes Heft, das es individuell gestalten kann. Dieses kann kostenfrei im Klassensatz bestellt werden.

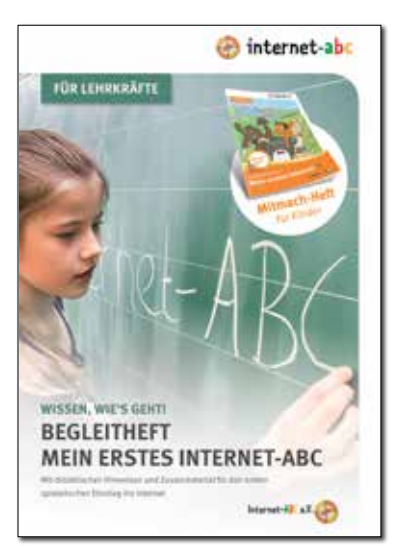

Ein Begleitheft unterstützt Lehrkräfte zusätzlich bei der Umsetzung der Aufgaben aus dem Mitmach-Heft. Das kommentierte Arbeitsmaterial enthält neben Hinweisen zur Bearbeitung der Wimmelbilder, Comics und kleineren Bastelaufgaben zusätzliche Anregungen für Gesprächsanlässe in der Klasse. Darüber hinaus bietet das Begleit- heft Hintergrundinformationen zum altersgemäßen Mediengebrauch der Kinder sowie zur medienpädagogischen Zielsetzung der Kapitelaufgaben.

Über Spiele, kreative Impulse oder Ideen zur aktiven Medienarbeit erfahren Sie mehr über den Kenntnisstand Ihrer Klasse und können so gezielter weiterarbeiten. Das Begleitheft für Lehrkräfte steht zum Download bereit: www.internetabc.de/mitmach-heft-begleitheft

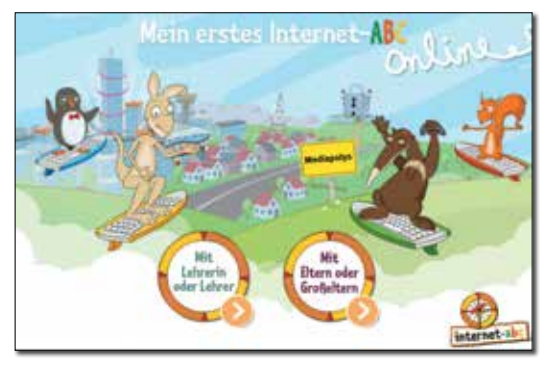

Mitmach-Geschichte: Mein erstes Internet-ABC online Diese Mitmach-Geschichte ist als Ergänzung und interaktive Erweiterung zum gedruckten Mitmach-Heft "Mein erstes Internet-ABC" entwickelt worden. Die Rahmenhandlung der Geschichte ist eine Entdeckungstour durch "Mediapolys". Innerhalb dieser Stadt befinden sich verschiedene interaktive Stationen: ein Hochhaus, ein Datenschloss und ein Kino. Hier können die Kinder anhand unterschiedlicher Szenen und kleiner Übungen etwas über Medien, Mediennutzung und verwandte Themen wie Datenschutz, Privatsphäre und Werbung lernen. Die vier Maskottchen

Eddie, Percy, Flizzy und Jumpy begleiten die Kinder durch die Stationen. Die Mitmach-Geschichte bietet zwei Spielmodi zur Auswahl: "Mit Lehrerin oder Lehrer" (Einsatz in der Schule) oder "Mit Eltern oder Großeltern" (Einsatz in der Familie), da die Kinder die Geschichte nicht allein, sondern stets mit Unterstützung spielen und bearbeiten sollten. Die Mitmach-Geschichte bietet durch die genannten Hilfestellungen viele Anknüpfungspunkte, um mit den Schülerinnen und Schülern ins Gespräch über ihre Medienerfahrung und ihre Mediennutzung zu kommen: www.internet-abc. de/lehrkraefte/mein-erstes-internet-abc-online

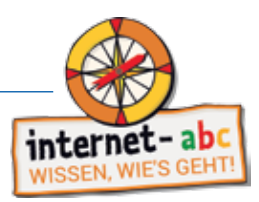

#### 3. Bildungsplan Baden-Württemberg: Leitperspektive Medienbildung

Das Ziel, Kinder und Jugendliche stark für den souveränen Umgang mit Medien zu machen, wird im neuen Bildungsplan durch die Formulierung der Leitperspektive Medienbildung, die sich in fünf Kompetenzfelder strukturiert, abgebildet. Innerhalb dieser Kompetenzfelder findet Lernen mit und Lernen über Medien statt.

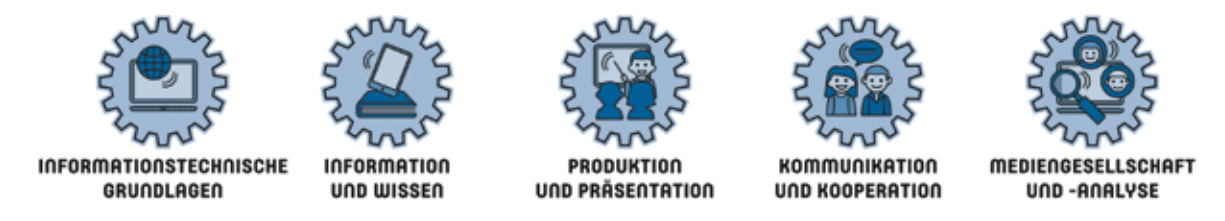

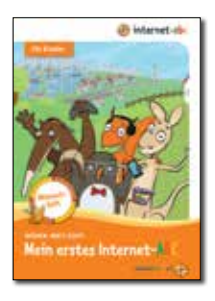

Die Leitperspektive Medienbildung ist fächerintegrativ und spiralcurricular aufgebaut und beginnt mit Klasse 1. Da das Webangebot des Internet-ABCs sich im Wesentlichen an Schüler/-innen der Klassen 3 bis 6 wendet, bietet das Mitmach-Heft "Mein erstes Internet-ABC" ein niedrigschwelliges Angebot, um sich gemeinsam mit den Schülerinnen und Schülern über deren Medienerfahrungen und -wünsche auszutauschen und erste Basisinformationen zum richtigen Umgang mit und im Internet zu vermitteln. Das Mitmachheft bietet u. a. mit Wimmelbild, Ausschneide- und Malangeboten einen kindgerechten Zugang und führt abschließend zur Homepage des Internet-ABCs. Ergänzt wird das Angebot durch eine Handreichung für Lehrkräfte mit didaktischen Hin-

weisen zum Einsatz des Mitmachheftes. Ergänzt wird das Einsteigerangebot durch einen einführenden Computerkurs, in dem Basiswissen zur Bedienung eines Computers vermittelt wird unter: www.internet-abc.de/computer-abc und www.internet-abc.de/computer-abc-lehrkraft.

Neben dem hier vorliegendem Lehrerhandbuch Baden-Württemberg gibt es auch ein allgemein gefassteres Lehrerhandbuch des Internet-ABC e. V., das insbesondere das Gesamtangebot des Vereins, bestehend aus der Homepage und sämtlichen Materialien, erläutert. Dieses Lehrerhandbuch steht ebenfalls über das Bestellsystem digital als PDF-Version zum Download zur Verfügung.

#### Das Internet-ABC in den Fächern der Grundschule

Medienbildung soll prinzipiell nicht auf ein einziges Fach oder eine Stunde in der Woche beschränkt sein, sondern fächerintegrativ unterrichtet werden. Das Internet-ABC bietet für diese Prämisse die Grundlagen. Sehr häufig ist die Arbeit mit dem Internet eine Suche nach nützlichen Inhalten und weiterführenden Informationen. Nachdem die tech-

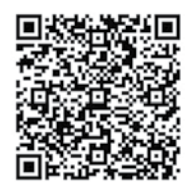

www.internet-ahc.de/ lehrkraefte/unterrichtsma terialien/flver-broschueren/ materialbestellung-bundeslandauswahl/badenwuerttemberg

nischen Grundlagen im Arbeitsheft 1, Lernmodul 1 "Unterwegs im Internet - so geht's" gelegt wurden, bearbeitet das Lernmodul 2 "Suchen und Finden im Internet" genauer dieses Themenfeld und kann so immer wieder dazu beitragen, auch Internetrecherchen kindgerecht und vor allem sinnvoll durchzuführen. Denn in fast allen Fächern der Grundschule finden sich Hinweise zur Suche nach weiterführenden Informationen. Die technischen Grundlagen, der Sicherheitsaspekt und die Auseinandersetzung mit eigener aktiver Beteiligung im Netz sind vor allem in den Fächern Deutsch und Sachunterricht des Bildungsplanes 2016 der Grundschule zu finden. Aus diesem Grund wird hier die Struktur dieser Fächer mit den Anknüpfungspunkten für das Internet-ABC dargestellt.

<sup>&</sup>lt;sup>2</sup> Informationen zu Quick-Response-Codes (QR-Codes) siehe 4.2.3.3., S. 15

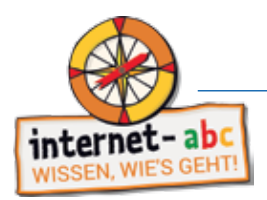

Sachunterricht:

#### Im Sachunterricht ist die Medienbildung integrativ verankert. Die Refexion eigener Medienerfahrungen und der bewusste Umgang mit vielfältigen Medien in der Schule unterstützen eine refektierte und verantwortungsbewusste Auswahl und Nutzung von Medien. (Bildungsplan 2016)

Im Fach Sachunterricht gibt es mehrere Verweise auf die Leitperspektive Medienbildung. Davon wird auf den Bereich "Information und Wissen" zehnmal verwiesen. Das Modul "Suchen und Finden im Internet" spielt auch hier eine zentrale Rolle. Zwei Stellen des Bildungsplanes eignen sich besonders, um das Internet-ABC in intensiveren Einheiten zu bearbeiten:

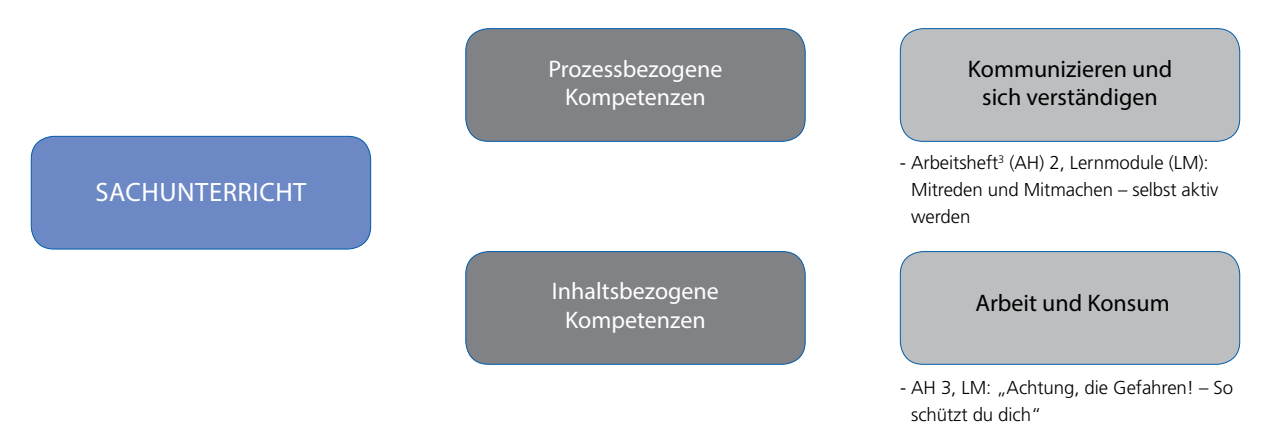

#### Die Verweise auf die Medienbildung mit den Möglichkeiten des Internet-ABCs im Einzelnen:

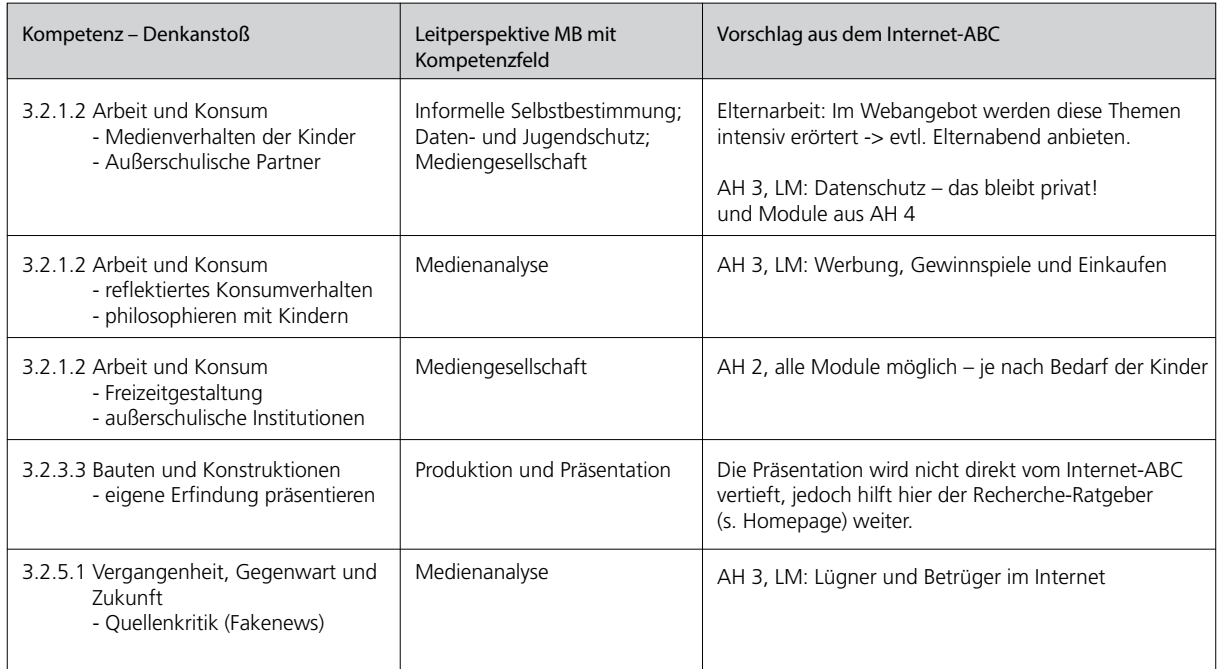

In den folgenden Themen des Bildungsplanes wird nur das Kompetenzfeld Information und Wissen angesprochen. Das Internet-ABC kann mit Wiederholungssequenzen zum sinnvollen Recherchieren wichtige Aspekte der Recherche aufzeigen.

Im AH 1 S. 50f wird ein Arbeitsblatt zur vorbereiteten Recherche zur Verfügung gestellt.

<sup>3</sup> nachfolgend werden Arbeitsheft mit AH und Lernmodul mit LM abgekürzt

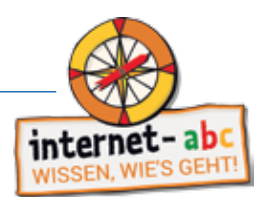

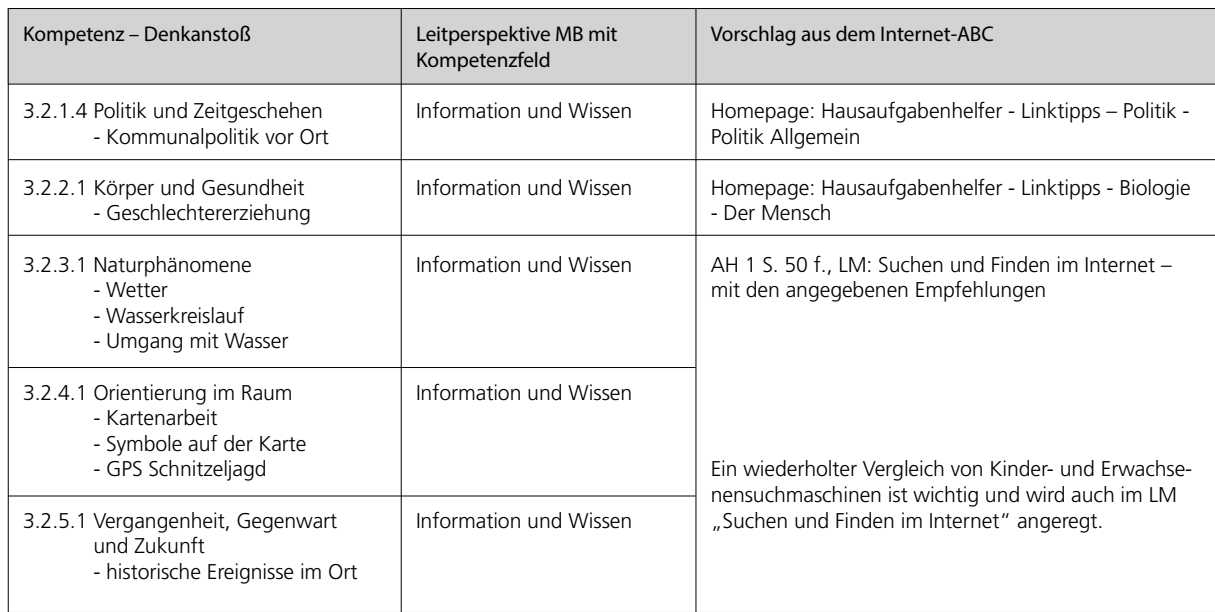

#### Deutsch:

Der Deutschunterricht nimmt in vielfältiger Weise Teilaspekte der "Medienbildung" auf. Bei der Informationsbeschafung und der Wissensvermittlung, bei Textproduktionen und Präsentationen fnden Medien ihre Anwendung. Der Umgang mit Medien wird eingeübt und refektiert, sodass die Kinder Medien bewusster in ihre Lebensgestaltung integrieren können. (Bildungsplan 2016)

Auch im Fach Deutsch gibt es mehrere Verweise auf die Leitperspektive Medienbildung. Im Deutschunterricht der Grundschule findet vor allem eine Reflexion bezüglich der Sprache statt. "Sprechen und Zuhören" sind ebenso wie "Schreiben und Lesen" die zentralen prozessbezogenen Kompetenzen. Die inhaltlichen Kompetenzen beziehen sich auf "Texte und andere Medien" und den "Sprachgebrauch". Innerhalb dieser Kompetenzen wird das Thema Internet nicht gezielt aufgegriffen. In den Verweisen des Bildungsplanes auf das Netz geht es vor allem um die Erweiterung des Kommunikationsraumes, der dann jedoch wiederum Kompetenzen voraussetzt, die sich im Sachunterricht wiederfinden. Ohne diese Grundlagen scheint es nicht sinnvoll, eine E-Mail oder einen Chat zu thematisieren.

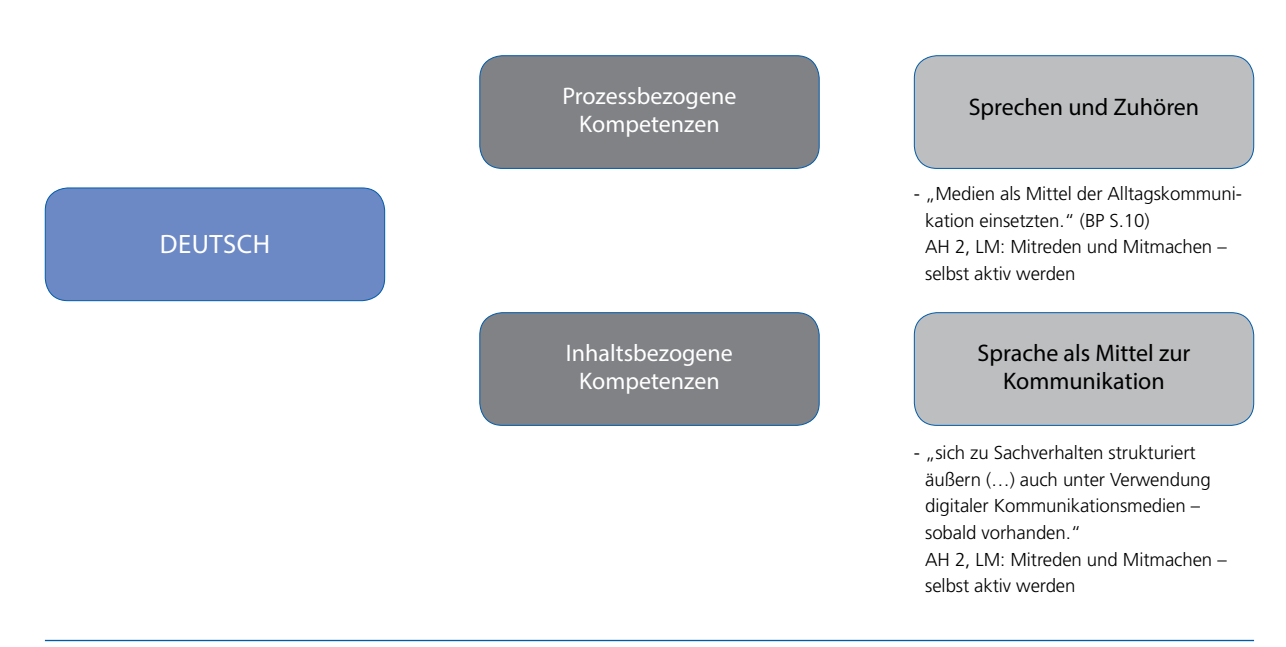

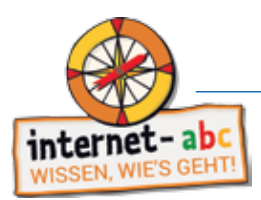

#### Die Verweise auf die Medienbildung mit den Möglichkeiten des Internet-ABC im Einzelnen

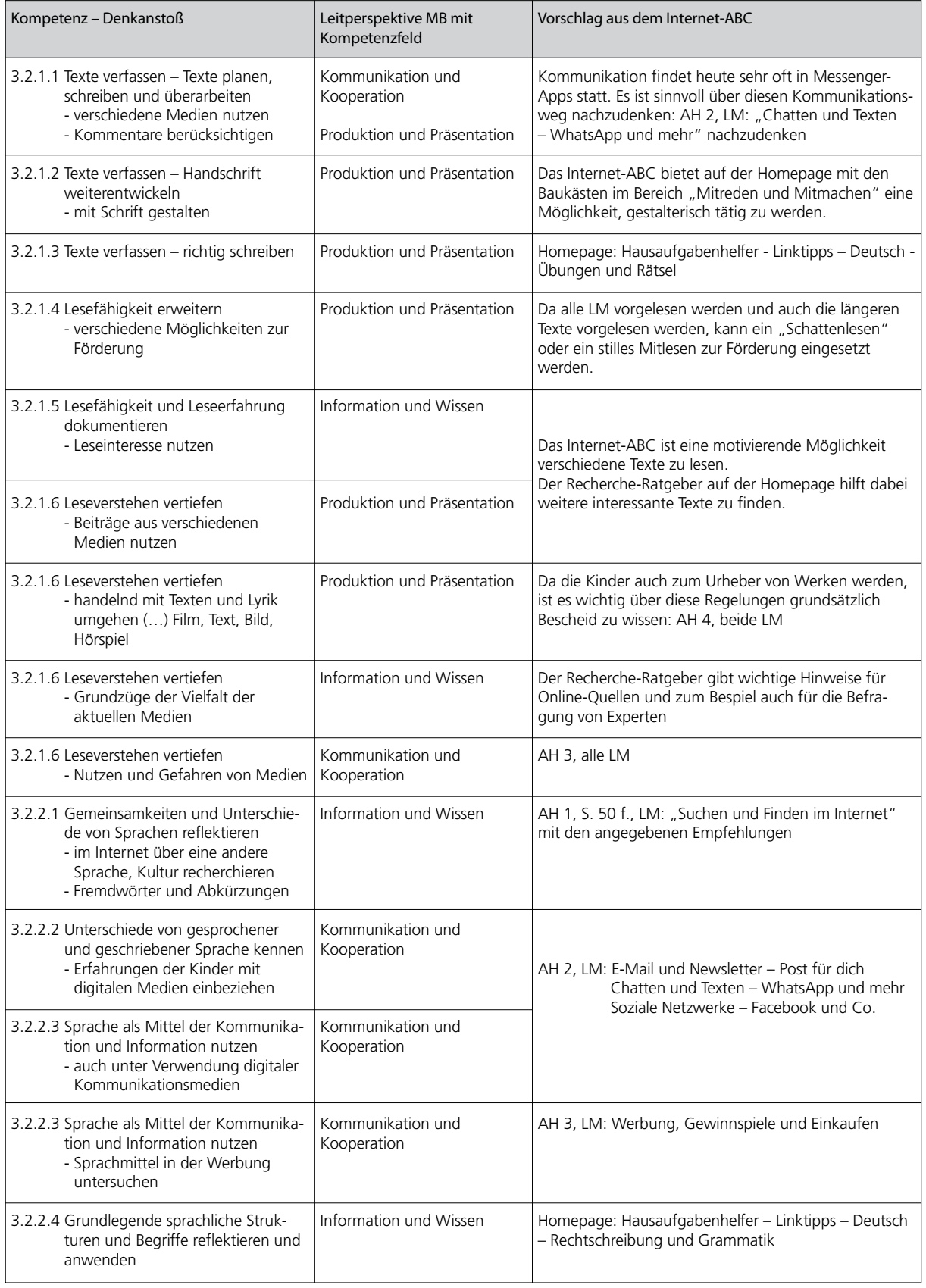

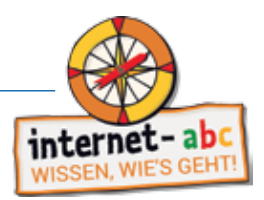

Übergang in die Sekundarstufe 1

Die Kinder verlassen die Grundschulen mit sehr unterschiedlichen Erfahrungen und sollen in Klasse 5 durch den Basiskurs Medienbildung auf einen einheitlichen Standard an Medienkompetenz gebracht werden. Die fünf Kompetenzfelder der Leitperspektive Medienbildung sind für den Basiskurs maßgeblich, d.h. für eine sinnvolle mediale Vorbereitung auf weiterführende Schulen wären Projekte geeignet, die diese fünf Kompetenzfelder abdecken. Das Internet-ABC kann in fast allen Bereichen des Basiskurses eingesetzt und sinnvoll verwendet werden.

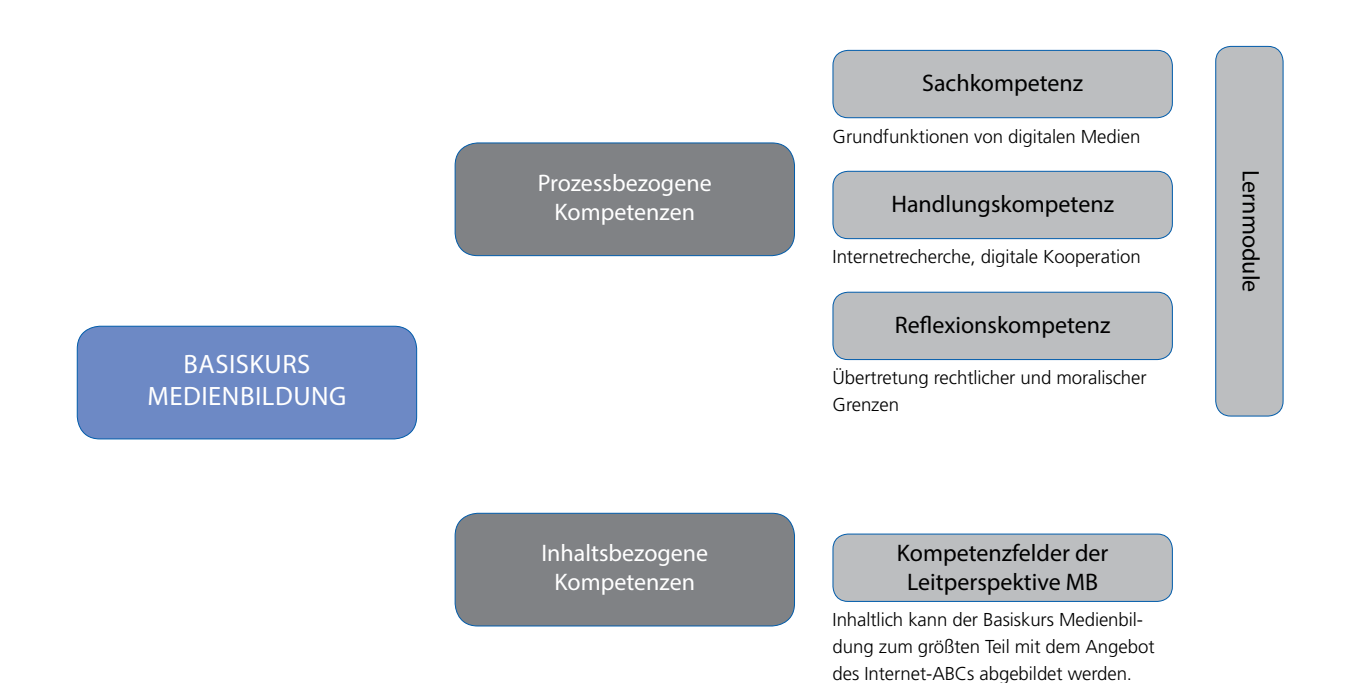

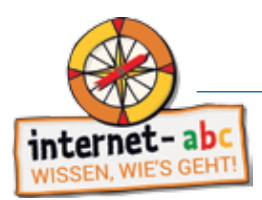

#### 4. Das Internet-ABC im Unterricht

4.1. Didaktische Hinweise und Verlaufspläne in den Arbeitsheften

Zu allen Lernmodulen gibt es in den Arbeitsheften didaktische Hinweise und passende Verlaufspläne für die inhaltliche Planung und Vorbereitung des Unterrichts. Die Verlaufspläne zeigen eine Online- und eine Offline-Variante.

Die Einstiegsphase wird im Plenum initiiert und soll die Erfahrungswelt der Kinder im jeweiligen Thema ansprechen. Durch die Bezüge in die vertraute Welt wird das Internet erfahrbar gemacht.

Hier ein Auszug aus dem Arbeitsheft 1, LM: Suchen und Finden im Internet

#### Verlaufsplan

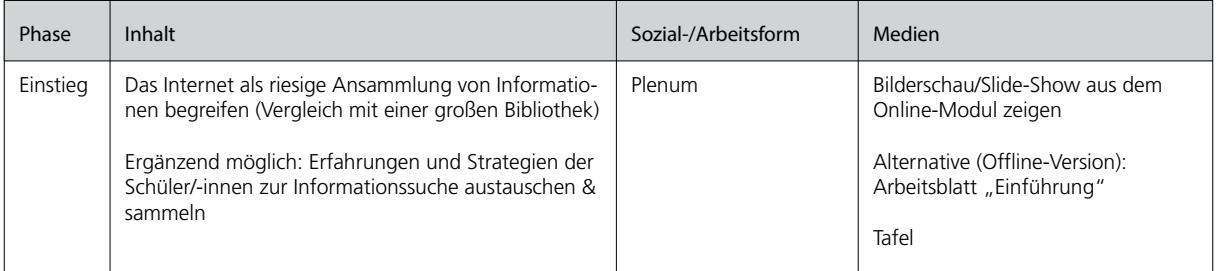

Mit wenigen Handgriffen wird aus dem Einstieg ins Online-Modul eine Bilderschau für die Offline-Nutzung. Diese Bilderschau entspricht der Einführungssequenz des Moduls. Durch Ausdrucken von vier Bildern aus dieser Einführung, die sehr leicht gespeichert werden können, kann eine Sortieraufgabe und damit ein Sprechanlass geschaffen werden. (Rechtsklick – Grafik anzeigen, dann Bild speichern)

Bild 4 kann im weiteren Verlauf als Symbolbild für eine Internet-Recherche eingesetzt werden.

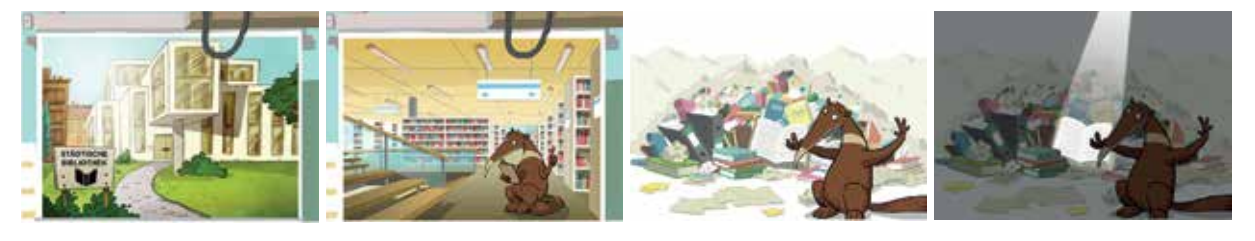

Bild 1 Bild 2 Bild 3 Bild 4

https://www.internet-abc. de/lehrkraefte/praxishilfen/ internet-im-unterricht/ computerraum-tablet-klassen-laptopwagen-medieneinsatz-im-unterricht/

4.2. Technik im Grif

Die technischen Voraussetzungen sind so unterschiedlich wie die Schulen selbst. In den meisten Fällen wird eine der drei folgenden Möglichkeiten zutreffen:

- Es befindet sich ein Computer im Klassenzimmer, der evtl. an einen Beamer angeschlossen werden kann.
- Für die Durchführung steht ein Computerraum zur Verfügung.
- Die Schule hat eine eigene Tablet-Lösung, wobei mindestens ein Tablet für zwei Schüler/-innen vorhanden sein sollte.

In allen drei Möglichkeiten bereichert das Internet-ABC den Unterricht gewinnbringend.

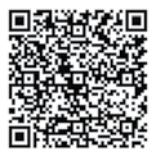

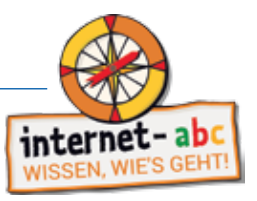

Tipp: Wenn etwas nicht funktioniert, besuchen Sie diese Seite<sup>3</sup>

www.internet-abc.de/ lehrkraefte/lernmodule/ lernmodule-funktioniertetwas-nicht/

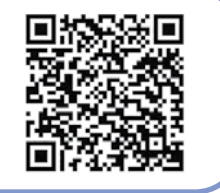

#### 4.2.1. Der Lehrer-PC als Möglichkeit für das Internet-ABC

Für ein Klassenzimmer mit dieser Voraussetzung muss zwischen verfügbarem und nicht verfügbarem Internet unterschieden werden:

#### Mit Internetzugang:

Idealerweise wird dieser PC über einen Beamer projiziert, so dass die Einführung in das Thema und auch der Abschluss, welcher meist eine Zusammenfassung enthält, für alle Schüler sichtbar wird. Schließen Sie einen externen Lautsprecher an den PC an, damit die vorgelesenen Texte gut hörbar sind.

An diesem PC kann dann in der Folge eine Online-Station aus dem jeweiligen Modul innerhalb einer Stationenarbeit, die an den anderen Stationen aus den Arbeitsblättern der Arbeitshefte besteht, stattfinden. Die Stationen können Sie durch die Modulkonfiguration (Kapitel 4.3.) genauer festlegen.

#### Ohne Internetzugang:

In diesem Fall wäre es möglich, die Einstiegsphase durch die beschriebene Bilderschau zu unterstützen. Da das Internet-ABC ein Online-Angebot ist, bleibt ohne Internetzugang die Offline-Installation des Surfscheines. (Kapitel 6) Dieser kann mit der Klasse, die in zwei Gruppen geteilt wird, gespielt werden.

4.2.2. Das Internet-ABC im Computerraum

In vielen Grundschulen sind Computerräume vorhanden, die evtl. gemeinsam mit der Sekundarstufe verwendet werden oder von dieser übernommen wurden.

#### 4.2.2.1. Der Start im Computerraum (nachfolgend PC-Raum)

Wenn eine Grundschulklasse den PC-Raum betritt, werden oft die ersten Minuten mit dem Starten der PCs und der Anmeldung im pädagogischen Netz der Schule verbracht. Diese Phase sollte geschickt verkürzt werden:

• PC-Raum wird mit bereits zuvor gestarteten PCs betreten (oft bieten Netzwerksysteme den gemeinsamen Start aller PCs an)

Anmeldung:

- Die Schüler/-innen haben ihren Benutzernamen aufgeschrieben dabei
- Die Schüler/-innen haben einen Passwortsafe (nicht ganz einfach, kann jedoch nachhaltig verwendet werden; auf den Seiten des Bundesministeriums BMFSFJ wird die Vorgehensweise detailliert erklärt)

Passwort-Safe des BMFSFJ www.surfen-ohne-risiko. net/

Surfschein zum Download www.internet-abc.de/ lehrkraefte/unterrichtsmate rialien/surfschein/

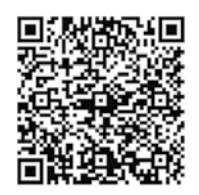

Alternative Anmeldung:

• Die Internet-ABC-Sequenzen werden mit einem Gast-Account durchgeführt, mit welchem sich alle Schüler/-innen gleichzeitig einloggen können (in den Musterlösungen des Landesmedienzentrums möglich)

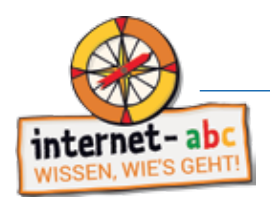

#### 4.2.2.2. Sitzordnung im PC-Raum

Falls der PC-Raum in U-Form aufgestellt wurde, wird eine Plenumssituation zu Beginn der Stunde sehr einfach herzustellen sein. Befinden sich die Nutzer-Computer in einer klassischen Tischreihenaufstellung, kann ein Plenum schwierig werden. In dieser Situation ist ein gemeinsamer Stundeneinstieg im Klassenzimmer, entweder online oder offline, sinnvoller.

#### Tipp:

Für die Partnerarbeit am PC empfehlt es sich, einen Mehrfach-Klinken-Adapter einzusetzen. Dieser ermöglicht das gemeinsame Hören der vorgelesenen Texte.

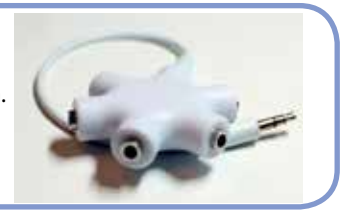

#### 4.2.2.3. Arbeitshefte

Für den weiteren Unterrichtsverlauf im PC-Raum macht es Sinn, differenzierende Arbeitsblätter aus den jeweiligen Arbeitsheften bereit zu legen. Die Kinder bearbeiten die Aufgaben sehr unterschiedlich und schnell werden Aufgaben, die eine Erklärung bereit halten, jedoch keine aktive Aufgabe stellen, durchgeklickt. Neben der Funktion als Zusammenfassung der wichtigsten Punkte, sind sehr häufig auch Anknüpfungspunkte für die Kommunikation mit den Eltern eingearbeitet.

Zum Beispiel werden im "4-Punkte-Plan für die Nutzung von Erwachsenen-Suchmaschinen" (AH 1) die Kriterien für den Gebrauch von Suchmaschinen verdeutlicht und gleichzeitig werden die Eltern als entscheidende Instanz eingebunden (Punkt 3).

#### 4.2.3. Mit Tablet ins Internet-ABC

Voraussetzungen:

- grundsätzliche Entscheidung nach Beratung durch das Medienzentrum vor Ort
- stabiles WLAN
- Regelungen für Wartung und Pflege sind in der Schule getroffen
- Kopfhörer-Adapter für Partnerarbeit

Tabletlösungen für Schulklassen sind immer häufiger im Einsatz. Der deutliche Vorteil ist die räumliche Ungebundenheit und der schnelle Systemstart. Die Anschaffung von Tablets ist eine Entscheidung, die sehr grundsätzlich getroffen wird und die Schule sollte auf jeden Fall Beratung in Anspruch nehmen, die meist durch die Medienzentren vor Ort gewährleistet ist. Tabletsysteme brauchen jeweils angepasste Peripheriegeräte und individuelle Lösungen, die zur jeweiligen Situation passen sollten. Meist werden nur Windows-Tablets wirklich in das Schulnetz eingebunden, so dass auch hier die Hinweise für den Anmeldeprozess gelten. Tablets mit iOS oder Android haben im üblichen Fall keine Nutzeranmeldung im System vorgesehen. Voraussetzung, um das Internet-ABC sinnvoll einzusetzen, ist in jedem Fall eine stabile WLAN Umgebung. Damit Tablets schnell einsatzbereit sind, sollten die Akkus stets geladen sein und die Technik an einer gut zugänglichen Stelle für den Unterricht bereit stehen. Hilfreich ist, wenn die Wartung der Systeme in der Schule geregelt und als Mindestvoraussetzung eine Partnerarbeit mit Tablets ermöglicht werden kann. Auch hier empfiehlt sich der Kopfhörer-Adapter, damit im Klassenzimmer der Geräuschpegel im normalen Bereich bleiben kann.

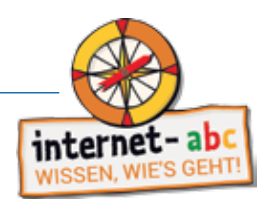

#### 4.2.3.1. Tablets und Beamer

Um einen gemeinsamen Start in den Unterricht zu vollziehen, kann der Tabletbildschirm über einen Beamer projiziert werden. Hier sind keine einheitlichen Möglichkeiten für die Systeme in Sicht. Windows, iOS und Android-Geräte verhalten sich sehr unterschiedlich.

Von Microsoft wird aktuell der "Microsoft Wireless Display Adapter" empfohlen, der – ebenso wie die meisten Android-Systeme – die Miracast-Technologie verwendet, um Bildschirme zu spiegeln. Es gibt sehr viele sogenannte Miracast Dongles, die alle eine ähnliche Funktionalität versprechen und meist mit Windows und Android gleichermaßen zurecht kommen. Apple iPads verwenden diesen Standard nicht, sondern funktionieren mit AirPlay, einer eigenen Art der Verbindung. Apple empfiehlt für die kabellose Verbindung die Verwendung eines AppleTV. Im örtlichen Medienzentrum wird sicher zu weiteren, spezielleren Fragen beraten werden können.

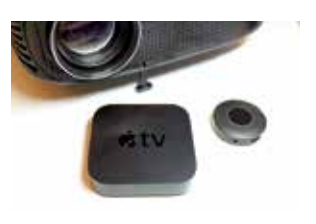

#### Es geht auch ohne

Wenn Sie auf eine Projektion des Tabletbildes verzichten wollen, wäre es möglich, mit den Schüler/-innen im Sitz- oder Stehhalbkreis eine Eingangssituation oder ein Zwischenergebnis mit einem gehaltenen Tablet (7 Zoll Display wäre ungeeignet, besser 10 Zoll) zu visualisieren.

#### 4.2.3.2. Dateientausch

Für das Internet-ABC ist ein Dateientausch nur dann notwendig, wenn im Baukasten ein Bild oder ein Stundenplan erstellt wurde. Alle Tabletsysteme können nach korrekter Einrichtung entweder direkt oder per App auf das Tauschverzeichnis des Schulnetzes zugreifen. Da dies jedoch an jeder Schule speziell angepasst werden muss, bleibt es hier bei der Erwähnung.

Bei Windows- und Android-Tablets sind USB-Sticks möglich. Bei Android-Tablets empfiehlt sich ein Mikro-USB zu USB-Adapter, dann ist jeder handelsübliche USB-Stick verwendbar (evtl. ist auch die Verwendung eines USB-Typ-C möglich). Die Dateien werden dann über eine geeignete Dateiverwaltungssoftware (Dateimanager) von der einen zur anderen Stelle kopiert. iPads verwenden zum Dateitausch den AirDrop-Dienst. So können Fotos direkt und schnell an ein anderes Gerät gesendet werden.

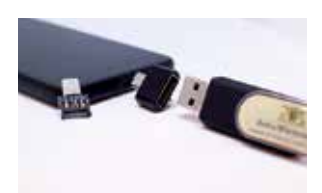

#### 4.2.3.3. QR-Codes

Mit Tablets können QR-Codes ausgelesen werden. QR steht für Quick Response und bedeutet "schnelle Antwort" und ist eine Möglichkeit, Texte oder Links in ein für Tablets oder Smartphone lesbares, binäres Format zu konvertieren. Der große Vorteil, insbesondere im Bereich der Grundschule, ist, dass Links zu Webseiten weder über Suchmaschinen, noch über mühsames Eintippen sehr schnell für mobile Geräte aufbereitet werden können.

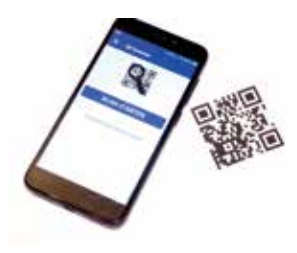

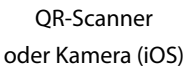

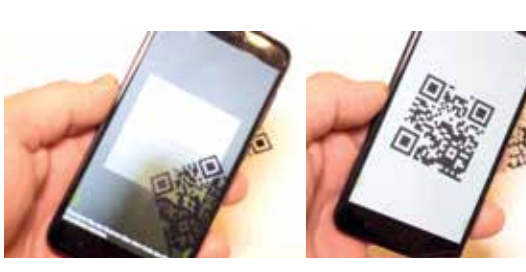

QR-Code scannen QR-Code durch App oder Kamera decodieren

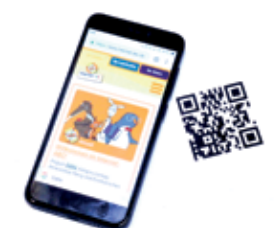

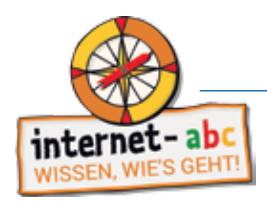

In iPads ist seit iOS 11 ein QR-Code Scanner bereits in der Kamera integriert und der Link wird direkt mit der Kamera ausgelesen. Bei Android-Systemen sollte eine möglichst datensparsame App, wie QR Scanner (Privacy Friendly) von der TU Darmstadt, verwendet werden. Für Windows Systeme existieren Freeware Tools, die neben der Decodierung des Links auch QR-Codes aus Bildern lesen können und selbst QR-Codes erzeugen können.

QR-Codes können ebenso online erzeugt werden, ohne dass ein Programm oder eine App installiert werden muss. Hier findet man nach kurzer Suche genügend Angebote, die sich in Umfang und Usability nur sehr wenig unterscheiden (z.B. www.webqr.com). Laden Sie den entstandenen Code auf Ihren Rechner herunter und drucken Sie diesen aus. So können Sie auch Arbeitsanweisungen oder Rätsellösungen codiert auslegen.

QR-Codes sind insbesondere zur Bereitstellung von einzelnen Bausteinen der Lernmodule sehr hilfreich. (Kapitel 4.3.)

#### 4.2.3.4. Arbeitshefte mit Tablets nutzen

Ähnlich wie beim Umgang mit dem PC-Raum stellen die Arbeitsblätter aus den Arbeitsheften auch in Tabletszenarios eine Zusammenfassung, Sicherung und ein Kommunikationsmedium mit den Eltern dar. Diese Arbeitsblätter sind als Bestandteil einer Stationenarbeit genauso sinnvoll wie zur inneren Differenzierung für schnellere Kinder.

#### 4.3. Modulkonfguration für Lehrkräfte

Die Möglichkeit einzelne Bestandteile der Lernmodule als Lehrkraft auszuwählen, können Sie nutzen, indem Sie über den Lehrkräftebereich den Link "Lernmodule" aufrufen und dann ein Modul auswählen.

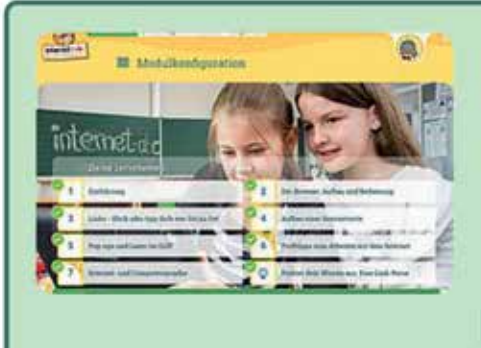

#### Unterwegs im Internet - so geht's! (mit Themenauswahl für Lehrkräfte)

Hier starten Sie die Modulversion mit der Möglichkeit, einzelne Kapitel des Moduls auszuwählen und diese Version über einen entstehenden Link Ihren Schülerinnen und Schülern zukommen zu lassen.

zum Lernmodul

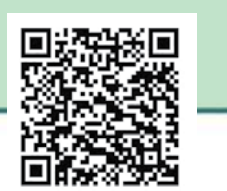

https://www.internet-abc.de/lehrkraefte/lernmodule/unterwegs-im-internet-so-gehts/

Wenn Sie das Lernmodul auf diese Weise starten, können Sie einzelne Bestandteile auswählen und andere weglassen. Zum Verteilen dieser Auswahl kopieren Sie den entstandenen Link und machen diesen den Kindern zugänglich.

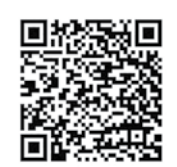

APP: Privacy friendly QR Scanner

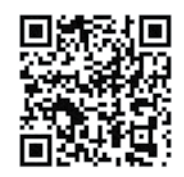

CodeTwo – der Windows QR Code Reader & Generator / Freeware

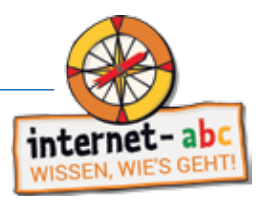

#### 4.3.1. Links verteilen

Wenn die Schüler/-innen am PC im Computerraum sitzen, ist ein Verteilen über ein einfaches Word-Dokument, welches im Tauschlaufwerk geteilt wird, möglich. Hierzu kopieren Sie die Links in das Dokument, diese werden dann automatisch aktiviert. Natürlich können Sie auch QR-Codes erzeugen, die von Tablets gelesen werden können. Probieren Sie die folgenden Links doch einmal aus:

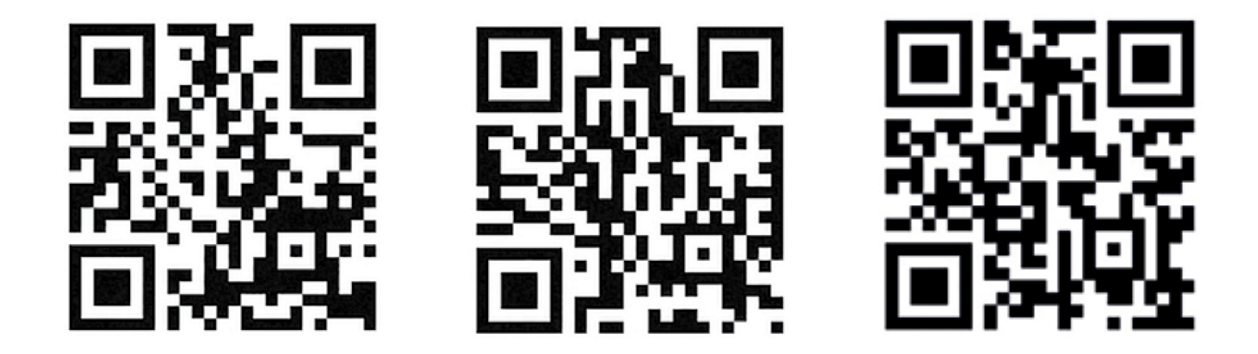

#### 4.4. Beispiele für den Unterricht

Das Internet wird wahrscheinlich in den kommenden Jahren auch in der Grundschule eine notwendige Selbstverständlichkeit werden. Die im Bildungsplan genannten fünf Kompetenzfelder sind der Leitfaden für eine Medienbildung im Unterricht. Die Didaktik bzw. die Gestaltung und Einbindung in den Unterricht ist den Lehrkräften vor Ort vorbehalten.

"Aus didaktischer Sicht sind hierzu insbesondere die Potenziale digitaler Technologien in Einklang mit allgemeindidaktischen und fachdidaktischen Erkenntnissen zu bringen. Nicht die digitalen Medien führen zu einer Verbesserung des Unterrichts, sondern deren fachdidaktisch hochwertige Gestaltung und die Einbindung in einen an fachdidaktischen Prinzipien orientierten Unterricht." (Thomas Irion, Neue Medien in der Grundschule 2.0. S.28)

Da die unterrichtlichen und technischen Voraussetzungen sehr unterschiedlich sind, können die folgenden Beispiele als Anregung und Ideenfundgrube für den weiteren Ausbau verstanden werden.

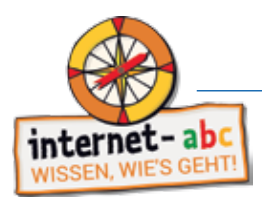

#### 4.4.1. Informationstechnische Grundbildung

#### Grundlegender Gedanke

Noch vor ein paar Jahren war das Internet ein Raum mit einem festen Ort, an welchem man "reingehen" konnte. Diese Vorstellung verschiebt sich zusehends auf das Netz, welches uns auch in Alltagsgegenständen - also smarten Haushaltshelfern usw. - umgibt.

Auf die Frage: "Was ist das Internet?" werden wahrscheinlich sehr viele Kinder eine eigene Antwort haben, die dann unter Umständen nichts mit der Antwort des anderen Kindes zu tun hat. Didaktisch bewährt hat sich in diesem Zusammenhang die Visualisierung durch ein Bild.

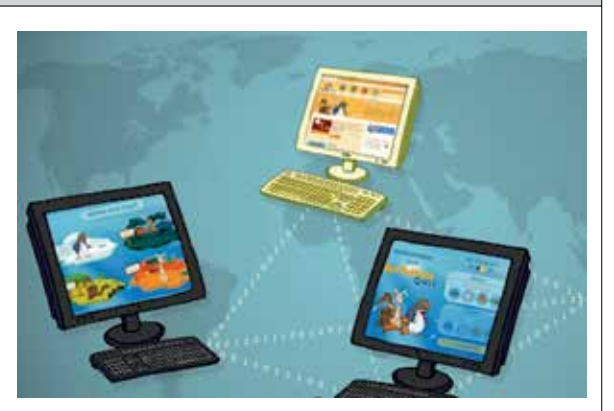

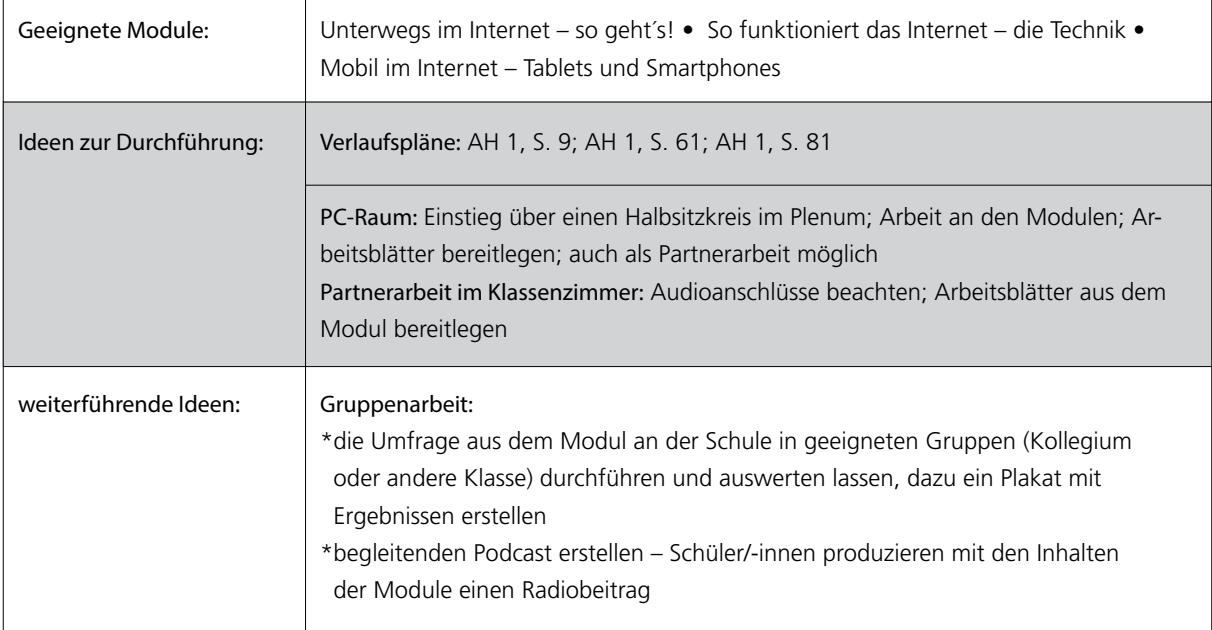

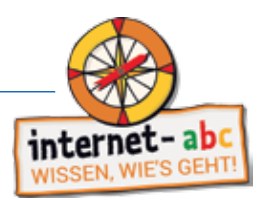

#### 4.4.2. Information und Wissen

#### Grundlegender Gedanke

Auf das Kompetenzfeld "Information und Wissen" wird am häufigsten verwiesen. Die Lesekompetenz, ebenso wie die Kompetenz der inhaltlichen Beurteilung von Texten und auch die Kompetenz, Inhalte in eigenen Worten wiederzugeben, sind neben vielen anderen zentrale Elemente dieses Kompetenzfeldes. Die hohe Komplexität des "richtigen" und "kindgerechten" Suchens zwingt Lehrer/-innen dazu Inhalte zu vereinfachen bzw. dringend auf Kindersuchmaschinen zu verweisen.

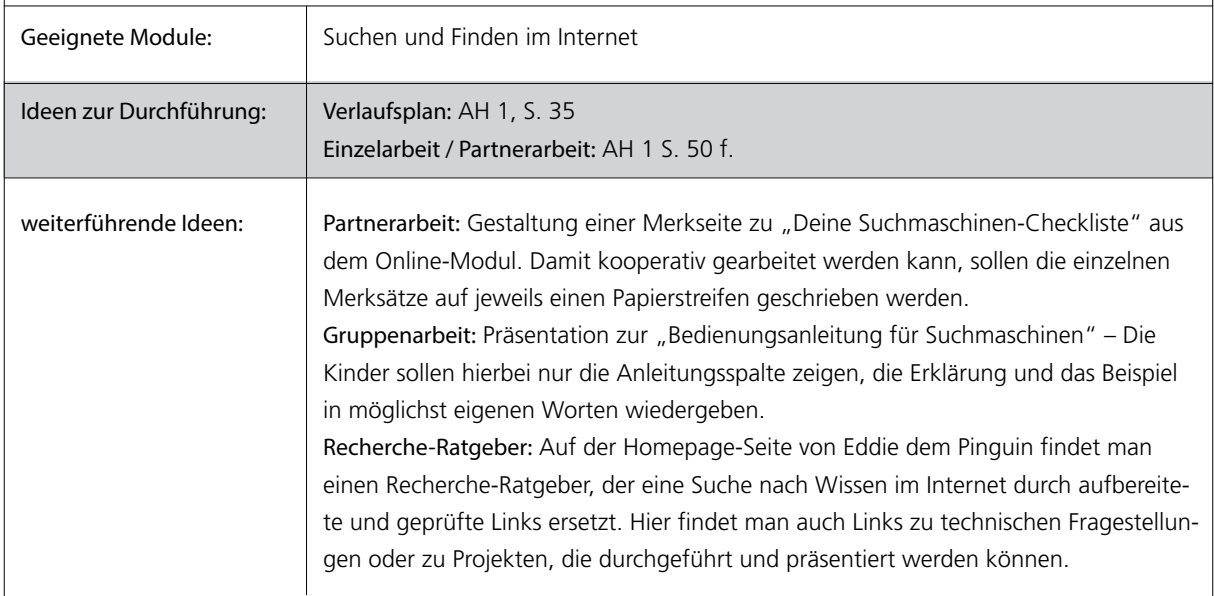

#### 4.4.3. Produktion und Präsentation

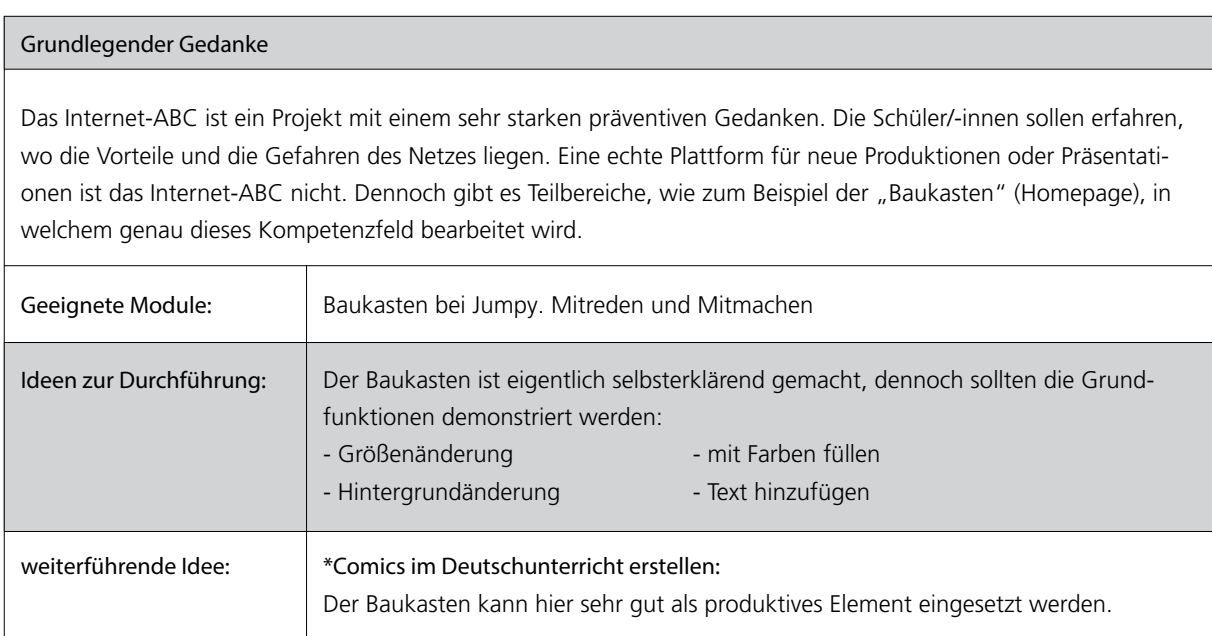

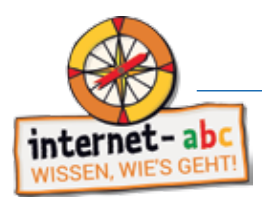

#### 4.4.4. Kommunikation und Kooperation

#### Grundlegender Gedanke

Kommunikation ist neben der riesigen Informationssammlung das zentrale Element des Internets. Eine schriftliche Kommunikation folgt jedoch anderen Regeln als einer mündlichen. Das führtt, und nicht nur bei Kindern, oft zu Missverständnissen. Damit Kommunikation wirklich funktioniert macht es Sinn, diese Unterschiede herauszuarbeiten.

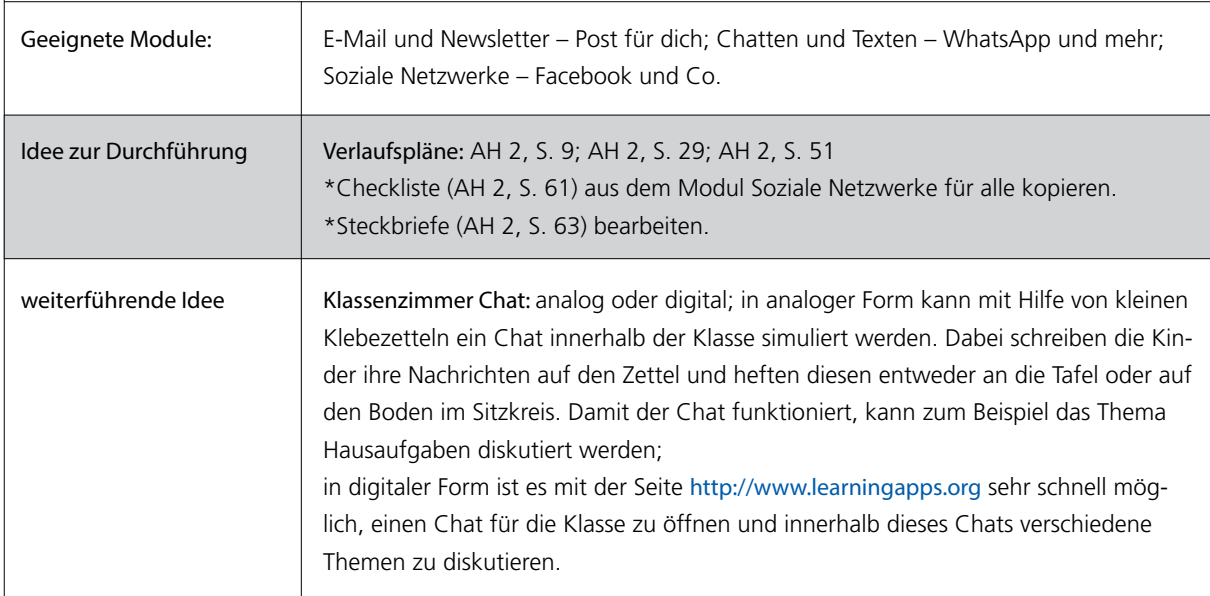

#### 4.4.5 Mediengesellschaft und -analyse

# Grundlegender Gedanke Unsere Gesellschaft ist eine Mediengesellschaft, in der das wichtigste Ziel die Aufmerksamkeit des Nutzers ist. Werbung ist deswegen nicht nur ein Plakat auf welches man schaut oder nicht, sondern funktioniert genauso im Hintergrund wie mit Daten von Apps und Geräten, die zunächst einfach nur gesammelt werden. Es ist sehr wichtig, dass Kinder früh die Erfahrung machen, dass persönliche Daten schützenswert sind. Geeignete Module: Werbung, Gewinnspiele und Einkaufen; Datenschutz – das bleibt privat Idee zur Durchführung | Verlaufspläne: AH 3, S. 47; AH 3, S. 87 \*Checkliste: Erste Hilfe bei Datenmissbrauch; AH 3, S. 101 weiterführende Idee | Eigene Werbekampagne: Abschlussübung aus dem AH 3, S. 62 mit Informationsblatt und Aufgabe Passwortkodierung mit Geheimschriften; AH 3, S. 102

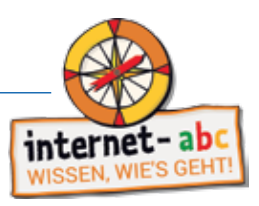

#### 4.4.6. Sozialformen für das Internet-ABC

In den Arbeitsheften werden die Phasen, in welchen die Schüler/-innen die Lernmodule bearbeiten als Gruppen- und Partnerarbeit klassifiziert. Hier geht man davon aus, dass nicht alle Schüler/-innen an einem eigenen PC sitzen können. Es gibt hierzu noch andere Möglichkeiten die unterschiedlichen Sozialformen zu initiieren. Nachfolgend einige Ideen:

> Finze) arbei

> > Gruppen arbeit

- \* Einzelarbeit:
	- Lernmodule
	- Arbeitsblätter
- \* Partnerarbeit:
	- Lernmodule (mit Kopfhörer-Adapter)
	- Baukastengeschichten
	- Linkreise mit den Arbeitsblättern aus dem Arbeitsheft 1, S. 26 ff.
- \* Gruppenarbeit:
	- Plakaterstellung mit einem PC/Tablet als Wissensressource
	- Medienpädagogisches Projekt

Die Plakaterstellung zu einem bestimmten Thema ist eine Aufgabe, die sich vor allem in der Gruppensituation erledigen lässt. Hier sollte die Gruppegröße drei bis vier Schüler nicht übersteigen und jede Gruppe sollte ein Tablet oder einen PC zur Verfügung haben, an welchem das Basiswissen mit einem weitergegebenen Link erarbeitet werden kann.

Die Durchführung eines medienpädagogischen Projektes wird im Lehrerbereich mit zusätzlichen Materialien beschrieben:

> w.internet-abc.de lehrkraefte/praxishilfen/ internet-im-unterricht/ aufbau-eines-medienpa edagogischen-projekts

Partner

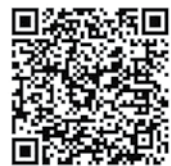

#### 5. Surfschein – der Führerschein fürs Internet

Mit dem Surfschein vom Internet-ABC können Kinder ihr Internetwissen spielerisch überprüfen und erweitern. Die Entdeckerfreude wird dabei genauso angeregt wie der Ehrgeiz, die Führerscheinprüfung für das Web zu bestehen und damit den Surfschein zu erwerben! Wer am Ende ausreichend Fragen rund um das Internet richtig beantwortet hat, kann sich den Führerschein fürs Internet entweder vorab über die Homepage im Klassensatz bestellen oder ausdrucken.

Der Surfschein eignet sich besonders dazu, das zuvor erarbeitete Wissen aus den Lernmodulen noch einmal spielerisch abzufragen. Die Fragen sind so ausgelegt, dass sie nach der Bearbeitung der Lernmodule oder mit ausreichender Internet- und Computererfahrung beantwortet werden können. Der Surfschein kann aber auch dazu eingesetzt werden, um beispielsweise Wissenslücken bei den Schüler/-innen aufzudecken und diese dann nachzuarbeiten.

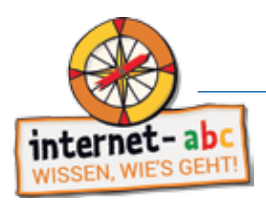

#### 5.1. Zwei Versionen: Quiz und Spiel

Das Internet-ABC bietet den Surfschein in zwei Versionen an: Die kürzere Quizversion eignet sich besonders für den Einsatz im Unterricht und kann auch gemeinsam mit der Klasse über einen Beamer gespielt werden. In Quizform werden den Kindern Fragen rund um das Internet gestellt. Die Kinder können aus drei Antwortmöglichkeiten die richtige auswählen und auf diese Weise alle vier Themeninseln bearbeiten (die Themeninseln orientieren sich hierbei an den vier Themenbereichen der Lernmodule).

Das Surfscheinspiel hingegen ist als umfangreicheres "Point & Click Adventure" angelegt. Die Kinder starten in dem Spiel in der "Surfschule" und besuchen dann die einzelnen Maskottchen auf den vier Themeninseln. Dort müssen zunächst versteckte und knifflige Klickaufgaben gelöst werden, bevor die Rätsel und Wissensfragen der Maskottchen bearbeitet werden können. Je nach Themeninsel wollen die Maskottchen von den Kindern wissen: Was ist ein Server? Wie bediene ich Suchmaschinen? Und was ist ein Administrator? Hier zeigt sich dann, wer bereits ein Surfprofi ist! Die längere Spielversion eignet sich daher besonders für Doppelstunden, AGs, Projektwochen oder auch für zu Hause.

#### Hinweis:

Beide Surfscheinvarianten sind vertont, sodass sich die Kinder wichtige Texte vorlesen lassen können. Im Mehrspielermodus sollte daher darauf geachtet werden, dass ausreichend Adapter und Kopfhörer zur Verfügung stehen.

#### 6. Urkunde für kleine Erfolge

Auch wenn der Internetführerschein bei vielen Kindern das große Ziel ist, lassen sich bis dahin auch kleinere Etappensiege feiern! Mit der Urkunde des Internet-ABCs (Kopiervorlage Seite 30) können die kleinen Erfolge bei Abschluss einzelner Lernmodule ebenfalls gewürdigt und zertifiziert werden. Das stärkt die Motivation der Schülerinnen und Schüler auf dem Weg zum Surfschein und kann auch Eltern zeigen, welche Kompetenzen die Kinder bereits erworben haben.

#### 7. Weitere Tools und Praxishilfen für den Unterricht

Auf der Homepage des Internet-ABCs finden Sie viele hilfreiche Materialien und Ideen für die kreative Unterrichtsgestaltung. Nicht immer bleibt für spielerische Ansätze zur Erarbeitung eines Themas ausreichend Zeit. Das Internet-ABC möchte Ihnen dennoch gerne ein paar Ideen mit auf den Weg geben, wie Sie einzelne Tools und Angebote aus dem Kinderbereich als Ergänzung zu den Lernmodulen einsetzen können.

#### Recherche-Ratgeber www.internet-abc.de/recherche-ratgeber

Der Recherche-Ratgeber zeigt Kindern, wie sie im Internet sicher und schnell an die gesuchten Informationen gelangen können. Der Online-Ratgeber stellt eine Erweiterung zum Lernmodul "Suchen und Finden im Internet" dar.

Mit dem Lernmodul "Suchen und Finden im Internet" und dem Online-Ratgeber lässt sich eine kleine Unterrichtsreihe zum Thema "Online-Recherche" realisieren.

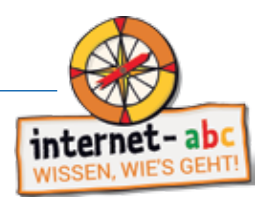

#### Hausaufgabenhelfer www.internet-abc.de/hausaufgabenhelfer

Kinder sollten möglichst auf altersgerechte und werbefreie Online-Angebote im Netz zurückgreifen, auf denen die Informationen für sie verständlich aufbereitet sind. Der Hausaufgabenhelfer bietet dafür eine geprüfte Linksammlung kindgerechter Seiten mit Lernwert. Hier sind spannende und nützliche Linktipps zu finden, die nicht nur Spaß machen, sondern auch für die Schule hilfreich sind. Die Angebote sind dabei nach Fächern, wie z. B. Biologie, Mathematik und Physik sortiert, und mit Altersempfehlungen versehen, sodass Kinder von den Lerninhalten nicht überfordert werden.

Mit dem Hausaufgabenhelfer können Kinder im Unterricht behandelte Themen nachlesen oder selbstständig neue Themen und Lerninhalte entdecken.

#### Surfratgeber www.internet-abc.de/surfratgeber

Der Surfratgeber im Bereich "Hobby & Freizeit" stellt kurz und knapp die wichtigsten Regeln und Hinweise zum sicheren Surfen zusammen. Hier finden Kinder u. a. schnell eine Antwort darauf, wie ein sicheres Passwort aussieht, was man in Communitys beachten sollte und wie man sich vor Kostenfallen schützt.

Über die Druckfunktion auf der Seite können die kurzen Übersichten einfach ausgedruckt und in der Klasse verteilt oder als kleine Gedankenstütze aufgehängt werden.

#### Film ab! www.internet-abc.de/flm-ab

Die Rubrik "Film ab!" enthält eine Sammlung von kurzen Videoclips, die einfach und kindgerecht unterschiedliche Themen ansprechen: Wie lege ich mir eine E-Mail-Adresse an? Wie halte ich Ordnung mit Ordnern? Und wie viel Zeit vor dem Bildschirm ist akzeptabel? Die Clips lassen sich sehr gut als Themeneinstieg für Diskussionsrunden in der Klasse nutzen.

#### Linktipps www.internet-abc.de/linktipps

Die umfangreichen Linktipps von A bis Z bilden eine Sammlung kindgerechter Internetseiten, die durch die Internet-ABC-Redaktion stetig geprüft und erweitert wird. Die Kinder können in den unterschiedlichen Rubriken Film & Fernsehen, Nachrichten, Politik, Lesen, Umwelt oder Kinderwelten viele spannende Seiten entdecken. Diese Linktipps lassen sich hervorragend im Unterricht oder für die Hausaufgaben einsetzen und ergänzen damit den "Hausaufgabenhelfer".

#### Methodenbausteine www.internet-abc.de/methodenbausteine

Die Methodenbausteine liefern Beispiele und Anregungen, wie das Internet-ABC für einzelne Themen genutzt werden kann. Sie umfassen u. a. Einstiegsideen und Anregungen für den Erfahrungsaustausch unter den Kindern, Diskussionsrunden, Stuhlkreise und Spielideen. Die Umsetzung einzelner Bausteine im Unterricht gelingt relativ leicht, braucht wenig Vorbereitung und ist teilweise auch für kürzere Einheiten geeignet.

#### Bastelvorlagen www.internet-abc.de/bastelvorlagen

Die Bastelvorlagen des Internet-ABC können auf verschiedene Weise im Unterricht eingesetzt werden. Mit der "Girlande" lässt sich der Klassenraum schnell in einen Internet-ABC-Projektraum verwandeln, die "Tischaufsteller" mit den Maskottchen erleichtern die Zuordnung bei der Gruppenarbeit und mit dem "Stimmungsbarometer", den "Windlichtern" und "Mandalas" lassen sich auch Vertretungsstunden überbrücken. Die "Sprechblasen" mit den wichtigsten Internetregeln können gut sichtbar in der Klasse aufgehängt werden. So bleiben diese Regeln auch über die Projektarbeit hinaus präsent.

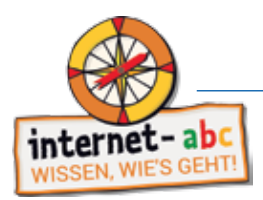

#### 8. Materialien für die Elternarbeit

In der Schule werden die Grundsteine für den sicheren Umgang mit dem Internet gelegt, geübt werden soll aber auch zu Hause. Deshalb ist es wichtig, Eltern und Erziehungsberechtigte in die Medienerziehung der Schule mit einzubinden. Transparenz schafft Vertrauen. Auf diese Weise fühlen sich Eltern gut informiert und können besser nachvollziehen, warum bereits in der Grundschule der sichere Umgang mit dem Internet erlernt werden sollte. Denn nur wer sich auskennt, kann in den unterschiedlichsten Situationen – auch als Kind – richtig reagieren. Verantwortungsvolle Medienerziehung erfolgt daher im besten Falle von Lehrer- und Elternseite.

Die Schülerinnen und Schüler machen zu Hause ganz unterschiedliche Erfahrungen. Einige haben bereits sehr früh durch ältere Geschwisterkinder erste Eindrücke gesammelt, für andere Kinder ist das Internet noch Neuland. Hier hinein spielen auch unterschiedliche Erziehungsmodelle und Vorstellungen der Eltern. Frühzeitige Informationen helfen Eltern dabei, Vorbehalte abzubauen und sich selbst ein Bild von dem Projekt Internet-ABC zu machen. Wenn die Medienarbeit richtig gelingen soll, dann sollten Schule und Eltern zusammenarbeiten. Das Internet-ABC hat hierfür hilfreiche Materialien für die Elternarbeit zusammengestellt.

#### 8.1. Elternbrief

Ein vorformulierter Elternbrief soll dabei helfen, die Ziele und Herangehensweise des Projektes Internet-ABC vorzustellen, sodass Eltern wissen, was in der Schule passieren wird. Dies schafft die nötige Transparenz und das Vertrauen, bei Fragen direkt auf Sie als Lehrkraft zukommen zu können. Eine Vorlage für einen solchen Elternbrief finden Sie im Anhang als Kopiervorlage.

Als weiteres Angebot finden Sie unter www.internet-abc.de/elternbriefe zu verschiedenen Themen Vorlagen für Elternhriefe

Neben dem Elternbrief helfen auch weitere kostenlose Informationsmaterialien (Broschüren & Flyer) bei der Projektvorbereitung und der Begleitung der Eltern (Informationen zur Materialbestellung auf S.28).

#### 8.2. Leitfaden für einen Elternabend

Mit dem Leitfaden (https://www.internet-abc.de/elternabend) zeigt das Internet-ABC, wie ein medienpädagogischer Elternabend vorbereitet und durchgeführt werden kann. Im Rahmen der Veranstaltung werden die Teilnehmerinnen und Teilnehmer bestärkt, sich selbst mit den Internetanwendungen vertraut zu machen und ihre Kinder auf die vielfältigen Möglichkeiten bei der Nutzung des Internets vorzubereiten. Sie tauschen sich aus, lernen die Angebote des Internet-ABC kennen und werden in ihrer Handlungssicherheit gestärkt.

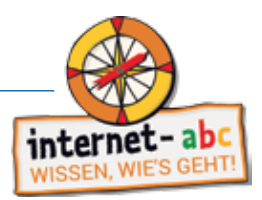

#### 8.3. Mediennutzungsvertrag – Ein Vertrag zum Vertragen

Wie lange dürfen Kinder fernsehen, Computer spielen oder im Internet surfen? Welche Internetseiten oder Computerspiele sind erlaubt? Fragen, die zwischen Eltern und Kindern häufig zu Konflikten führen. Möglicherweise sind auch Sie als Lehrkraft schon einmal von besorgten Eltern gefragt worden, welche Regelungen man als Eltern für den Alltag zu Hause treffen sollte?

Das Internet-ABC hat gemeinsam mit der EU-Initiative klicksafe ein Online-Tool entwickelt, mit dem Kinder und Eltern gemeinsam einen "Vertrag" zur Mediennutzung abschließen können. Hiermit legen Eltern mit ihren Kindern ganz individuell fest, welche Medien und Inhalte wie und wie lange genutzt werden dürfen. Auch Regeln zum Umgang mit persönlichen Daten oder zu Downloads sind wichtig und sollten besprochen werden. Schritt für Schritt können die Regeln je nach Alter und Fähigkeiten des Kindes angepasst werden. Auf diese Weise wird es Eltern ermöglicht, nach und nach mehr Verantwortung an die Kinder abzugeben, wenn diese darauf vorbereitet sind.

Zahlreiche individuell anpassbare Regelvorlagen für die Altersgruppen bis 12 und ab 12 Jahren stehen bereit. Um auch die Eltern im Sinne ihrer Vorbildfunktion in die Pflicht zu nehmen, sind passende Elternregeln vorhanden. Die Auswahl bietet eine gute erste Orientierung. Sollte eine Regel fehlen, kann diese ganz einfach ergänzt werden.

Das Tool zum "Mediennutzungsvertrag" kann kostenlos genutzt und abgerufen werden unter: www.mediennutzungsvertrag.de

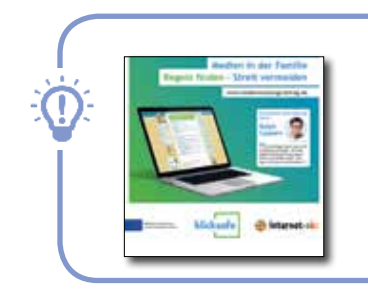

#### Tinn:

Der Flyer zum Mediennutzungsvertrag kann kostenlos bestellt und beispielsweise bei einem Elternabend ausgegeben werden.

#### 9. Die Auszeichnung als Internet-ABC-Schule

Die Landesanstalt für Kommunikation Baden-Württemberg ist Mitglied im Internet-ABC e.V. und bietet neben den kostenlosen Materialien auch Internet-ABC-Fortbildungsveranstaltungen für baden-württembergische Grundschullehrkräfte an. Dafür wurde ein Referentennetzwerk aufgebaut, über das interessierte Schulen kostenlose Lehrerfortbildungen anfragen können. Die Schulung findet in enger Absprache mit der Schulleitung in der Schule vor Ort statt. Ziel ist, dass an diesem dreistündigen Workshop möglichst viele Lehrkräfte teilnehmen, da das Internet-ABC, wie dargelegt, in der Anwendung der fächerintegrativ und spiralcurricular konzipierten Leitperspektive Medienbildung vielseitig genutzt werden kann. Im Workshop werden die Homepage, hier insbesondere die Lernmodule in Verbindung mit den Arbeitsheften, erläutert sowie weitere Materialien und die Durchführung eines Elternabends zum Thema Internetkompetenz mit dem Internet-ABC vermittelt. Der Workshop wird ergänzt durch einen mit der Lehrkraft gemeinsam durchgeführten Elternabend.

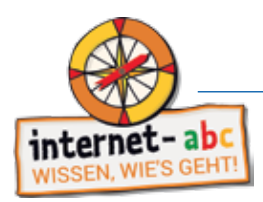

Ziel der Fortbildung ist, dass Lehrkräfte das Material regelmäßig im Unterricht einsetzen und so die Schüler/-innen internetkompetent in die 5. Klasse starten. Mit entsprechenden Nachweisen können sich Schulen um die Auszeichnung "Internet-ABC-Schule" bewerben. Neben einer Urkunde und Logo für das schuleigene Briefpapier sowie für die Homepage erhalten die ausgezeichneten Schulen auch ein Türschild. Das Siegel wird nur auf Antrag ausgestellt und ist für ein Jahr gültig.

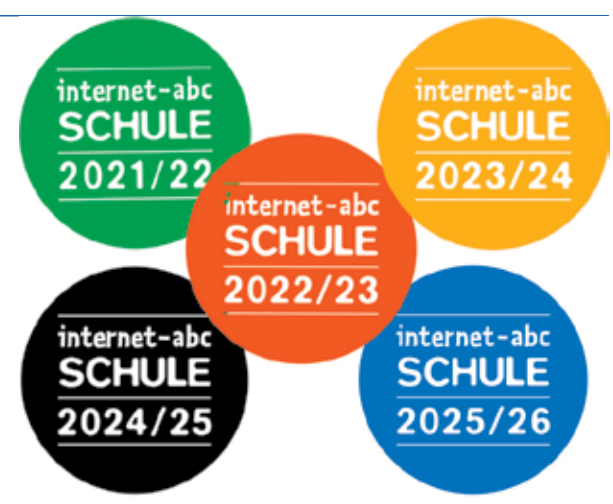

#### Schulen mit der Auszeichnung "Internet-ABC-Schule"

Das Projekt "Internet-ABC-Schule" ist eine Initiative der LFK für Baden-Württemberg. Jede Grundschule, die sich gezielt für eine Förderung der Internetkompetenz ihrer Schüler/-innen einsetzen möchte, kann sich um eine Teilnahme am Projekt bewerben. Voraussetzung ist, dass die Schule in den Klassen 3 und 4 die Materialien entsprechend des "Roten Fadens" (siehe dazu S. 27) durchgearbeitet hat und dies mit entsprechenden Belegen dokumentiert (z. B. Hinweise zur Einbindung in den Lehrplan, auf der Homepage etc.). Damit macht die Schule für die Öffentlichkeit folgendes Anliegen und Selbstverständnis sichtbar:

"Der bewusste und kompetente Umgang mit Medien ist neben Lesen, Schreiben und Rechnen eine Schlüsselqualifkation. Unser Ziel ist es daher, allen Schülern die Möglichkeit zu geben, Basiskompetenzen zum sicheren und verantwortungsvollen Umgang mit dem Internet zu erlernen. Dies beinhaltet anwendungsorientiertes Wissen zum Thema Recherchieren mit dem Internet, Datenschutz und Werbung sowie sicheres Surfen, Chatten und Kommunizieren in sozialen Netzwerken."

#### Was hat die Schule davon?

Von einer Teilnahme am Projekt "Internet-ABC-Schule" profitieren die Schulen mehrfach:

1. Positive Außenwirkung: Mit dem Projektsiegel "Internet-ABC-Schule" zeigt die Schule, dass sie die Notwendigkeit der Medienkompetenz ihrer Schülerinnen und Schüler erkannt hat und diese gezielt fördern möchte.

2. Zeitgemäßes Angebot: Die Landesanstalt für Kommunikation hilft Ihnen mit Materialien und Referenten dabei, dieses Vorhaben kompetent umzusetzen und damit einen interessanten und nützlichen Mehrwert zu schaffen. Das bedeutet z. B., dass unsere ausgebildeten I-ABC-Referent/-innen zu Ihnen in die Schule kommen und Sie vor Ort individuell mit dem Einsatz des Internet-ABCs praxisnah und anschaulich vertraut zu machen.

3. Gesicherte Qualität: Als erfahrener und zuverlässiger Partner steht die LFK gemeinsam mit dem Internet-ABC für die fachkundige und risikobewusste Wissensvermittlung rund um das World Wide Web.

#### Wie und wo kann sich eine Schule bewerben?

Die Schulen richten ihre Bewerbung mittels eines Formulars an die Landesanstalt für Kommunikation. Informationen zum Projekt unter: www.lfk.de/medienkompetenz/social-media/internet-abc. Dort finden Sie auch unsere Referentendatenbank mit Angaben zu Referent/-innen in Ihrer Nähe, die Sie unmittelbar zwecks weiterer Informationen oder Terminabsprache kontaktieren können. Eine Bewerbung sollte dann eingereicht werden, wenn die Schule regelmäßig im Unterricht die im "Roten Faden" angegebenen Module und damit die Kompetenzbereiche der Leitperspektive Medienbildung bearbeitet hat. Erst damit haben die Schüler/-innen die im Selbstverständnis der Schule formulierte Internetkompetenz mit Abschluss der 4. Klasse erreicht.

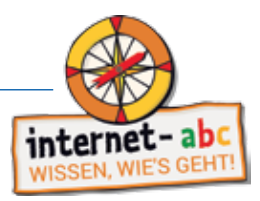

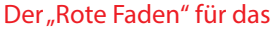

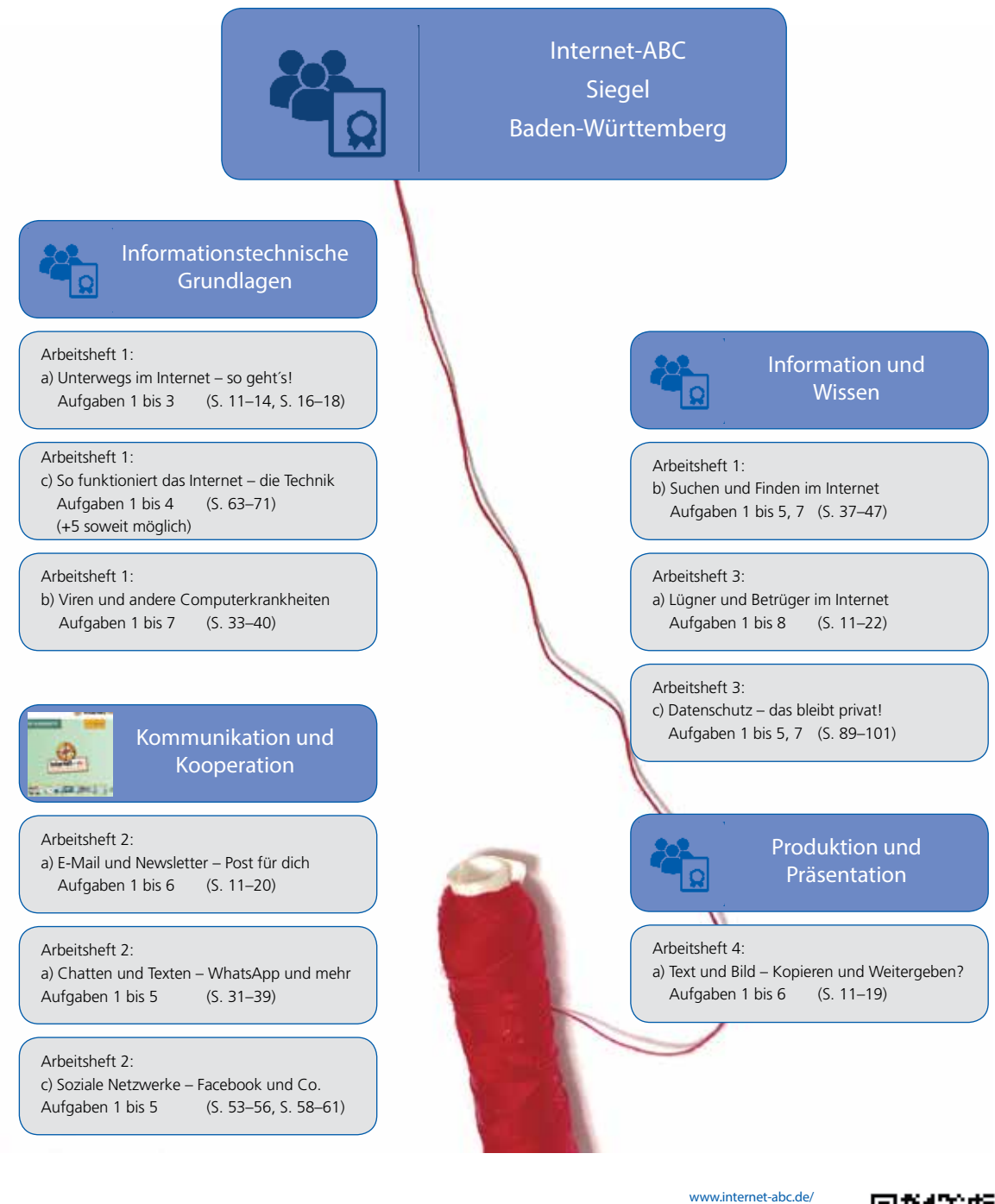

Vorbereitend gibt es Praxishilfen auch für jüngere Kinder:

lehrkraefte/praxishilfen/ schuelerhilfen/das-internet abc-fuer-erst-und-zweitklaessler/

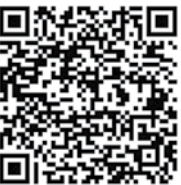

Bitte beachten Sie:

Bei Abschluss der einzelnen Module empfiehlt sich "Probier Dein Wissen aus"-Tests durchzuführen. Zudem können die Schüler/-innen das Gelernte in Form von (freiwilligen) Präsentationen "Das habe ich gelernt....", "So suche ich ..." mit anderen teilen und sich darüber austauschen.

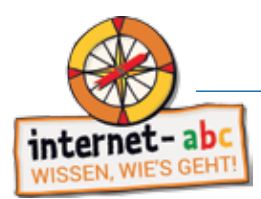

#### 10. Online-Schulung zum Internet-ABC für Lehrkräfte und für Eltern

Gemeinsam mit der Landesanstalt für Medien NRW wurde eine Online-Schulung für Lehrkräfte entwickelt. Die Schulung richtet sich an alle Lehrkräfte der Grundschulen sowie von 5. und 6. Klassen und gibt einen ersten Einblick in das Angebot des Internet-ABC.

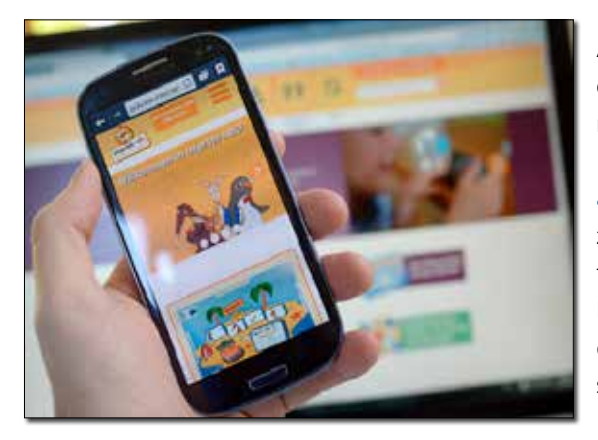

Anhand von Videos und kurzen eigenen Erkundungstouren erhalten Sie die Möglichkeit, das Projekt und die Arbeitsmaterialien unter Anleitung des Internet-ABC Referenten Leonard Kleinschmidt grundlegend kennenzulernen [\(www.internet](https://www.internet-abc.de/lehrkraefte/praxishilfen/online-schulung/)[abc.de/lehrkraefte/praxishilfen/online-schulung\)](https://www.internet-abc.de/lehrkraefte/praxishilfen/online-schulung/). Mittels kurzer Übungen können so erste Erfahrungen mit den Lerninhalten des Internet-ABC gesammelt werden. Sie erhalten einen Eindruck darüber, wie die Webseite und die Materialien für den Unterricht oder die Elternarbeit gewinnbringend eingesetzt werden können.

Nutzen Sie unser Angebot für eine Präsenzveranstaltung oder ein Online-Web-Seminar und vereinbaren Sie einen kostenlosen, individuellen Termin für Ihre Lehrkräfte an der Schule. Wir stellen Ihnen die Webseite und unsere Materialien vor, darunter auch das Lehrerheft und die Arbeitshefte, die für den Einsatz im Unterricht konzipiert wurden. Ergänzt wird das Angebot durch die digitalen Lernmodule, die Sie zusammen mit Ihren Schülerinnen und Schüler gut auch im Rahmen von Homeschooling nutzen können.

Wir vermitteln Ihnen kostenfrei und unverbindlich einen Workshop für Ihre Schule zur Fortbildung von Lehrkräften! Die LFK bietet außerdem regelmäßig kostenlose Online-Seminare für Eltern und auch zusammen mit ihren Kindern an. Hier werden besonders die Eltern und Kinderseiten des Internet-ABC-Angebots vorgestellt. Informationen unter [www.lfk.de/service/termine](https://www.lfk.de/service/termine).

#### 11. Hinweise zur Materialbestellung

Alle Internet-ABC-Materialien (Flyer, Broschüren, Leitfäden und Unterrichtsmaterialien) stehen über die Homepage des Internet-ABC zum Download bereit oder können kostenfrei über "Bundesland Baden-Württemberg" bestellt werden: www.internet-abc.de/materialien. Die Bestellmenge ist bei einigen Publikationen begrenzt. Sollten Sie eine größere Bestellmenge benötigen, geben Sie bitte den Grund hierfür im Bemerkungsfeld des Online-Bestellformulars an. Die Bestellung wird dann geprüft.

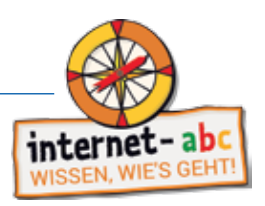

#### Anhang

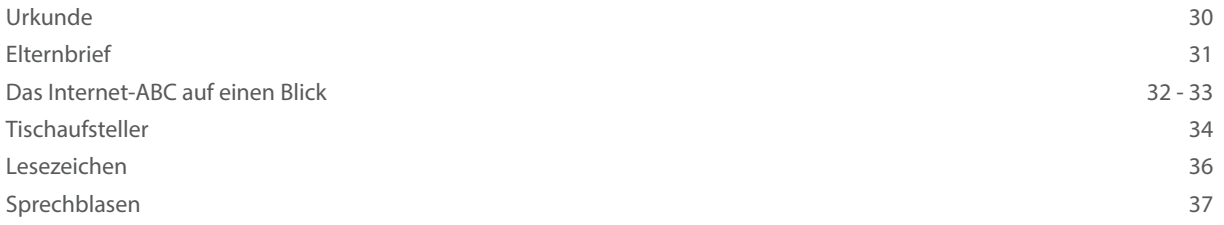

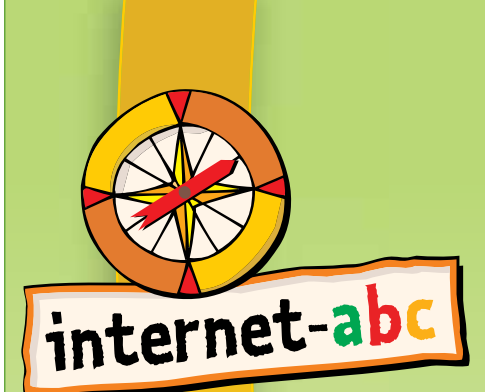

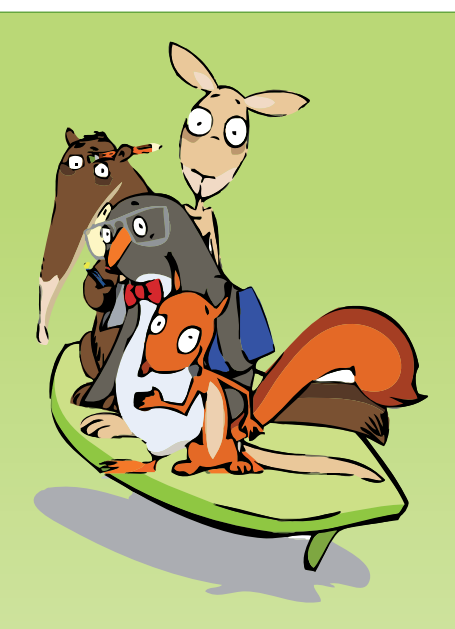

#### Bravo! Du hast erfolgreich folgende Themen rund um das Internet bearbeitet:

Urkunde

Du weißt jetzt:

Wir wünschen dir auch weiterhin viel Spaß und Erfolg beim sicheren Surfen im Internet!

Datum, Unterschrift, Stempel

Es gratuliert auch ganz herzlich dein Team vom Internet-ABC!

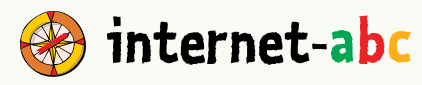

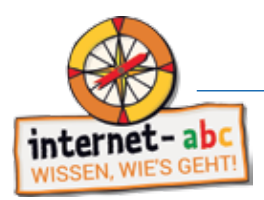

#### Liebe Eltern,

der verantwortungsbewusste und kompetente Umgang mit Medien ist heutzutage eine Schlüsselqualifikation neben Lesen, Schreiben und Rechnen. Vor allem auch der Umgang mit dem Computer und dem Internet bestimmt – beruflich und privat – unser alltägliches Leben. Medien bieten eine unglaubliche Vielfalt an Möglichkeiten und Chancen, bergen aber auch bestimmte Risiken – insbesondere für Kinder.

Je verantwortungsvoller Kinder daher an die neuen Medien herangeführt werden, desto sicherer können sie als Nutzer selbstständig agieren. Denn nur wer sich auskennt, kann sich auch in schwierigen Situationen richtig verhalten.

In den nächsten Wochen werden wir mit der Klasse das ABC des Internets lernen und einzelne internetspezifische Themenbereiche in den Unterricht einfließen lassen. Dabei lernen die Kinder sowohl online als auch offline u. a.,

- was das Internet ist und wie die Technik dahinter funktioniert,
- welche Internetangebote für sie geeignet sind,
- wie sie im Internet mit Suchmaschinen und anderen Hilfsmitteln finden, was sie suchen,
- wie Kinder Werbung erkennen und was sie bei Online-Käufen beachten müssen,
- wie man sich in sozialen Netzwerken verhält und welche Sicherheitseinstellungen wichtig sind,
- wie man sich im Falle von Cybermobbing richtig verhält und
- was bei Online-Spielen zu beachten ist.

Diese Kompetenzen werden den Schülerinnen und Schülern mithilfe des Projektes www.internet-abc.de vermittelt. Das Projekt wird von dem gemeinnützigen Verein Internet-ABC e. V. getragen, dem alle Landesmedienanstalten angehören. Die Plattform ist sicher, werbefrei und nicht kommerziell.

Schauen Sie bei Interesse auch gern auf den Elternseiten des Internet-ABC (https://www.internet-abc.de/ eltern) vorbei.

Bei Rückfragen zu dem geplanten Vorgehen stehe ich Ihnen sehr gerne zur Verfügung!

Mit herzlichem Gruß

# **Das Internet-ABC**

# **Für Kinder**

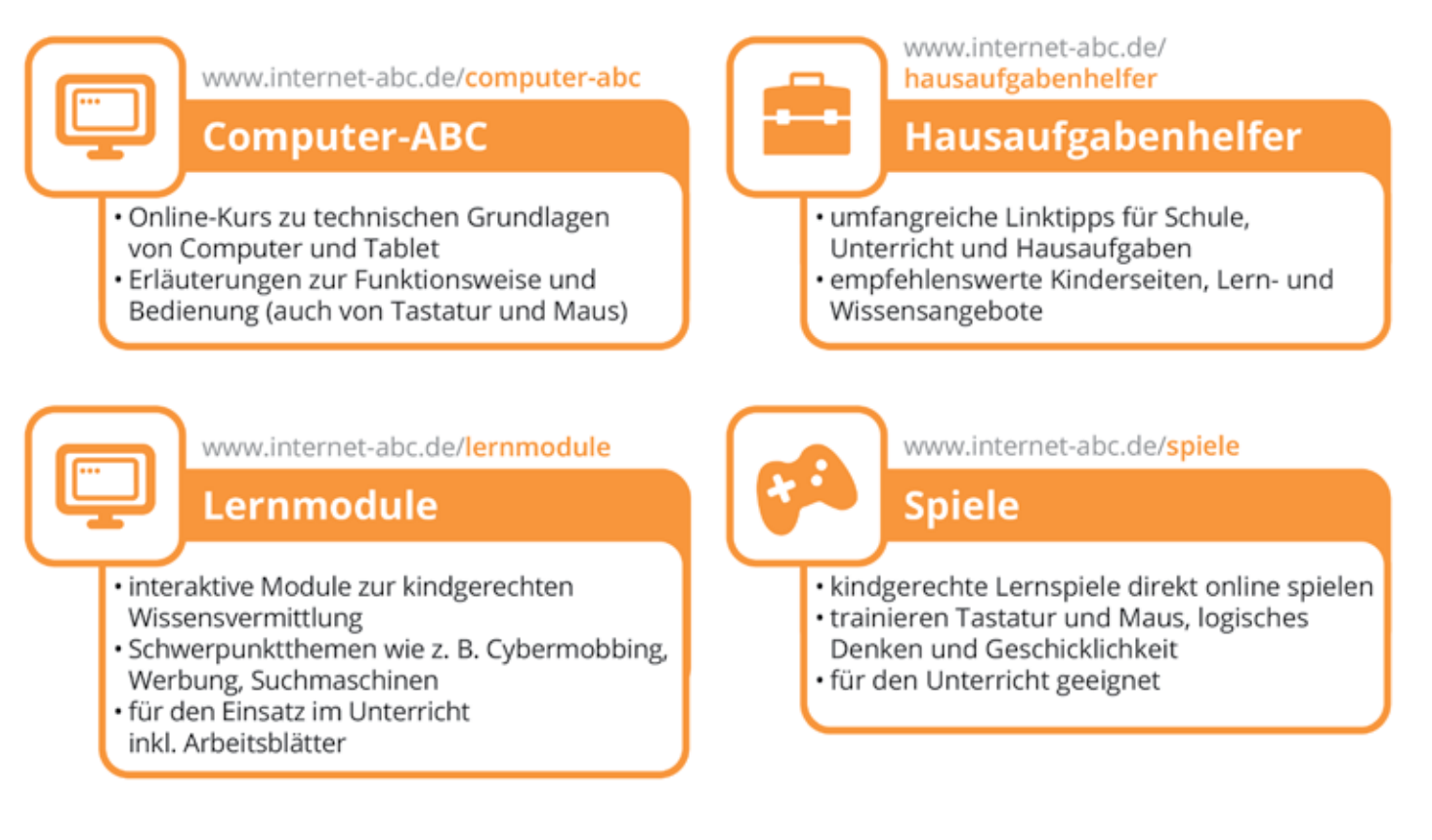

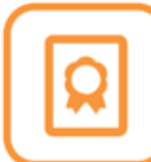

#### www.internet-abc.de/surfschein

### **Surfschein**

- · der "Führerschein" fürs Internet
- · als Spiel- oder Quizversion für den Unterricht
- · spielerische Wissensabfrage aus den Lernmodulen
- · persönlicher Surfschein zum Ausdrucken

www.internet-abc.de/lexikon

## Lexikon

- · eigene Versionen für Kinder und Erwachsene
- · Fachbegriffe verständlich erklärt
- · Hintergrundwissen stärken und erweitern
- · als Unterrichtsbegleitung geeignet

www.internet-abc.de/ lehrkraefte/mein-erstes-internet-abc

#### **Mitmach-Materialien** "Mein erstes Internet-ABC"

- · erster altersgemäßer Zugang zum Thema Medien für die Klassen 1+2 (leseunkundige Kinder)
- · Mitmach-Heft: Arbeitsmaterial mit Bildern, Comics und Bastelaufgaben
- · Mitmach-Geschichte: interaktive, spielerische Online-Ergänzung zum Heft

# auf einen Blick

# Für Lehrer

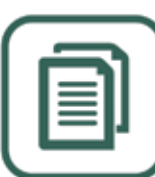

www.internet-abc.de/ unterrichtsmaterialien

## Unterrichtsmaterialien

- Lehrerhandbuch, Arbeitshefte, Flyer und Broschüren
- · didaktische Hinweise, Unterrichtsmodelle, Leitfäden
- · speziell auf Lernmodule und Surfschein abgestimmt
- · sofort herunterladen oder kostenfrei bestellen

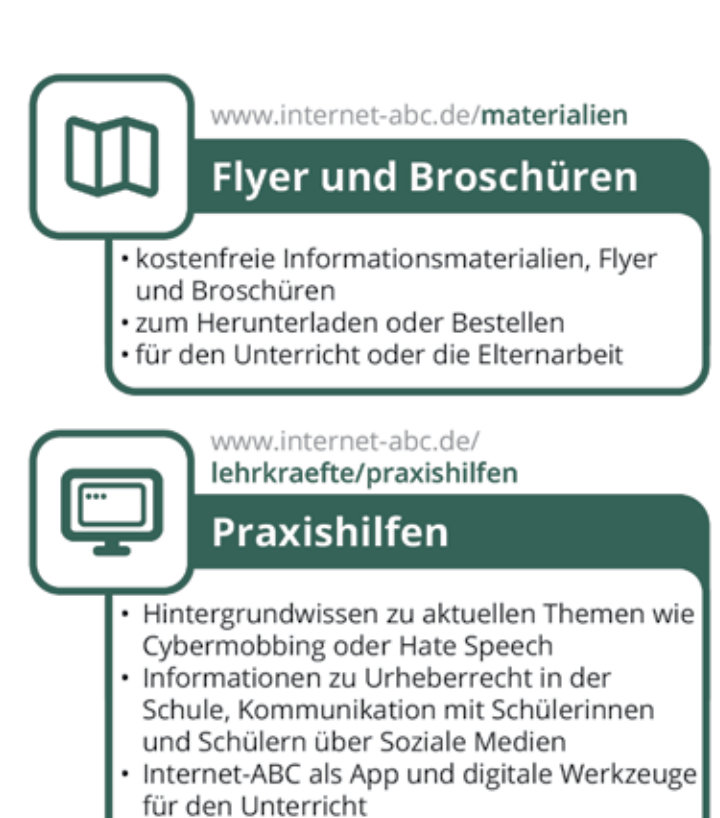

# **Für Eltern**

 $\S$ 

www.internet-abc.de/ mediennutzungsvertrag

Mediennutzungsvertrag

- · hilfreiche Rahmung zur alltäglichen Mediennutzung
- · Unterstützung für Familien
- · gemeinsam Regeln für die Mediennutzung erstellen
- · spielerisch eigenen Familienvertrag anlegen und ausdrucken

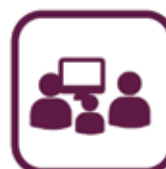

www.internet-abc.de/ eltern/familie-medien

**Familie und Medien** 

- · Antworten zu den wichtigsten Fragen rund um die Mediennutzung von Kindern
- · Infos zu Cybermobbing, WhatsApp, Werbung, YouTube etc.
- · Hintergrundartikel zu aktuellen Themen
- · Tipps um Kinder sicher ins Netz zu begleiten

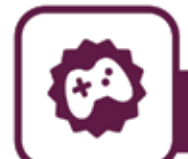

www.internet-abc.de/spieletipps

# **Spiele- und Lernsoftware**

große Datenbank für empfehlenswerte Spiele und Software

Materialien für die Elternarbeit

- · mit Suchmaske nach geeigneten Spielen suchen
- · Internet-Experten bewerten Spiele, Software und Apps nach kindgerechten Kriterien
- Datenbank für Kinder und Eltern

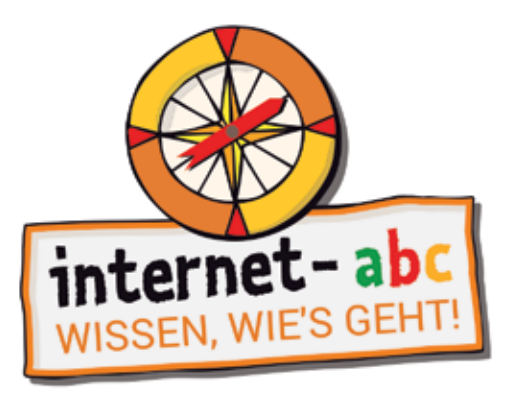

# www.internet-abc.de

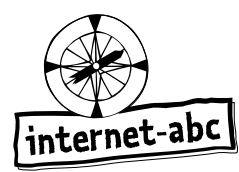

# Tischaufsteller mit Namensschild - Teil 1 von 2

#### **Bastelanleitung:**

- Du benötigst: Schere, Bunt- oder Filzstifte, Klebstoff oder Klebeband  $\bullet$
- Male die Figuren aus und schreibe deinen Namen in das dafür vorgesehene Feld.  $\bullet$
- Danach schneidest du sie entlang der hellgrauen gestrichelten Linie aus.  $\bullet$
- Falte die Figuren an den schwarz gestrichelten Linien.  $\bullet$
- Klebe die nach innen gefalteten Laschen unter den Füßen zusammen.
- Fertig sind deine Internet-ABC Tischaufsteller. Viel Spaß damit!

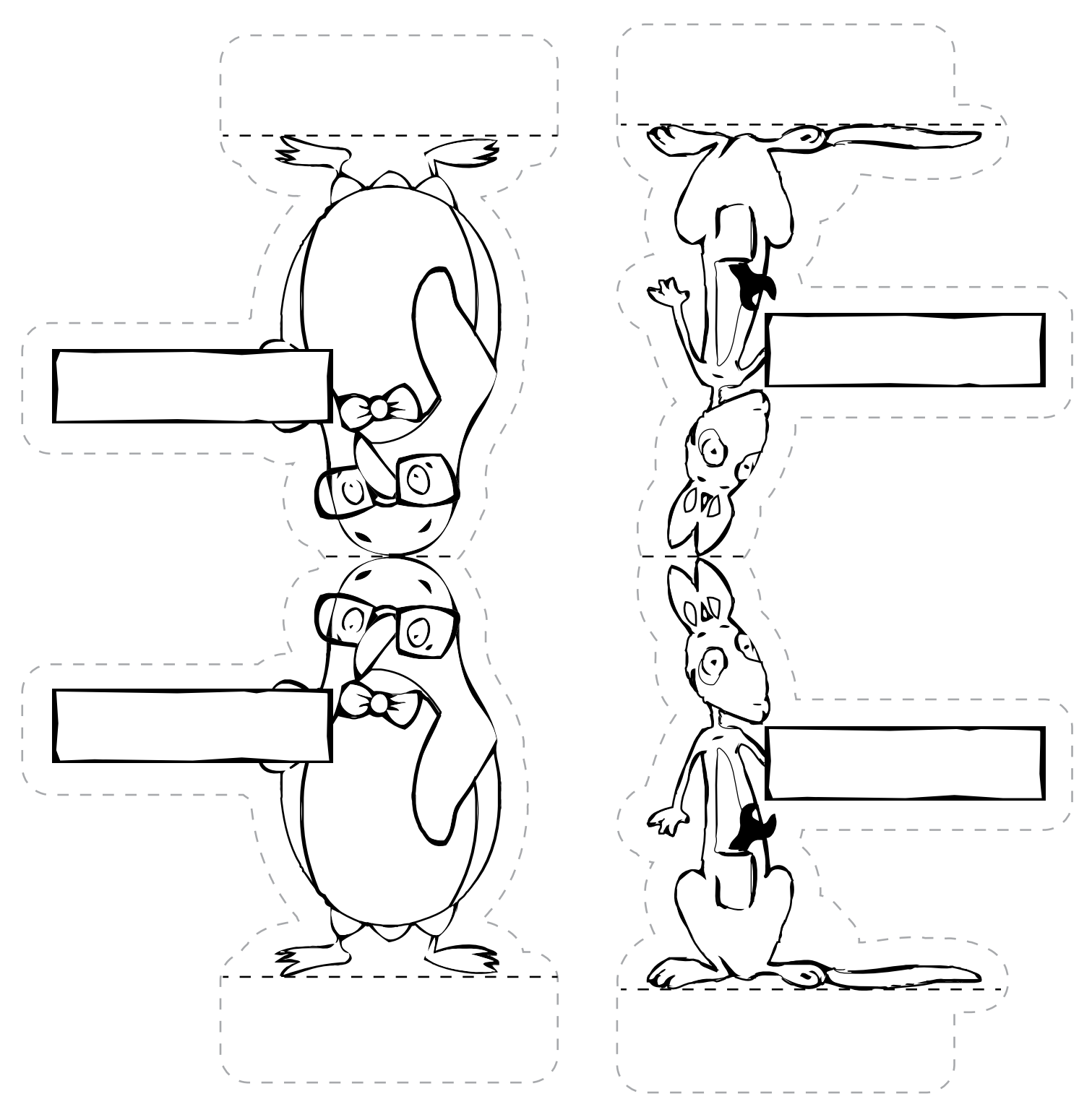

Bastelvorlage Kopiervorlage s/w

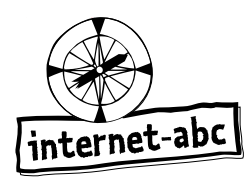

# Tischaufsteller mit Namensschild - Teil 2 von 2

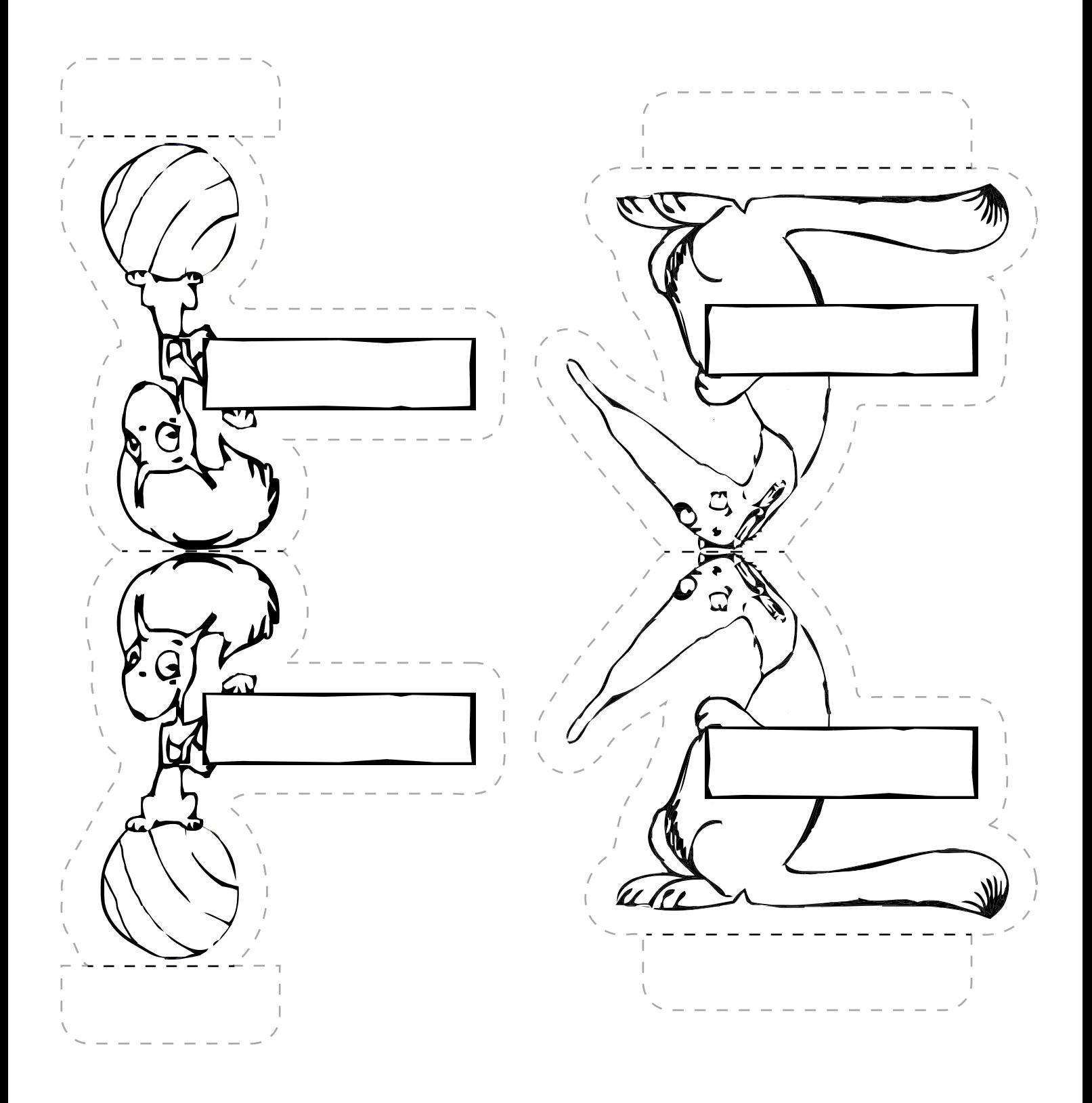

Bastelvorlage Kopiervorlage s/w

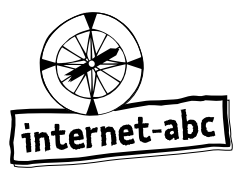

# Lesezeichen

#### **Bastelanleitung:**

- Du benötigst: Schere, Bunt- oder Filzstifte  $\bullet$
- Male die Lesezeichen aus.
- Danach schneidest du sie entlang der gestrichelten Linie aus.  $\bullet$
- Fertig sind deine Internet-ABC Lesezeichen. Viel Spaß damit!  $\bullet$

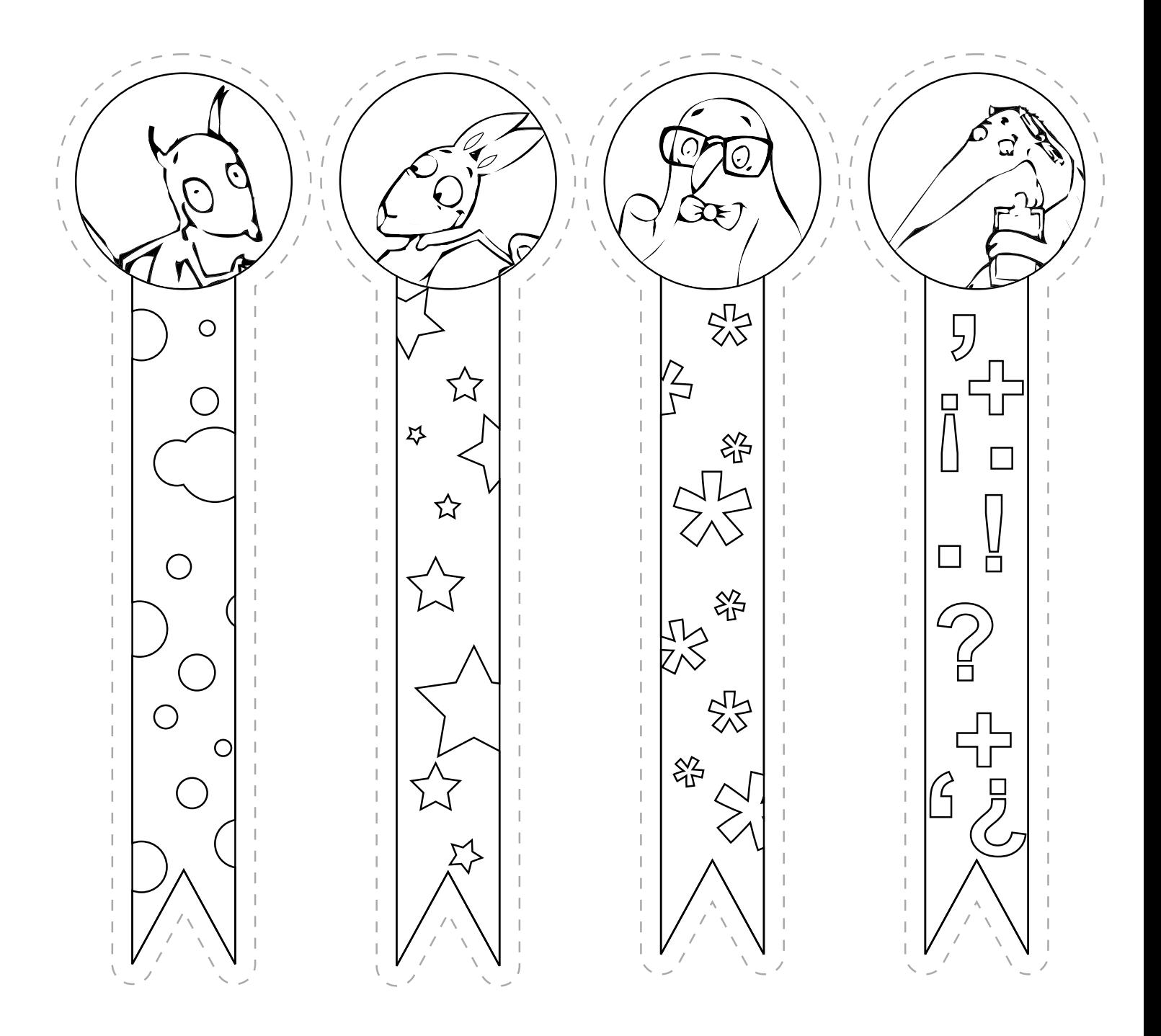

Bastelvorlage

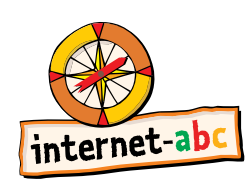

Kopiervorlage farbig

Hinweis-Sprechblasen für die Klassenwand

# Fülle nicht unüberlegt<br>Formulare im Internet aus! Vorsicht Betrug!

Bastelvorlage

Kopiervorlage farbig

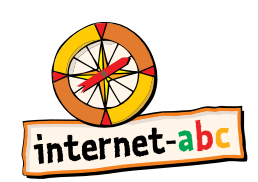

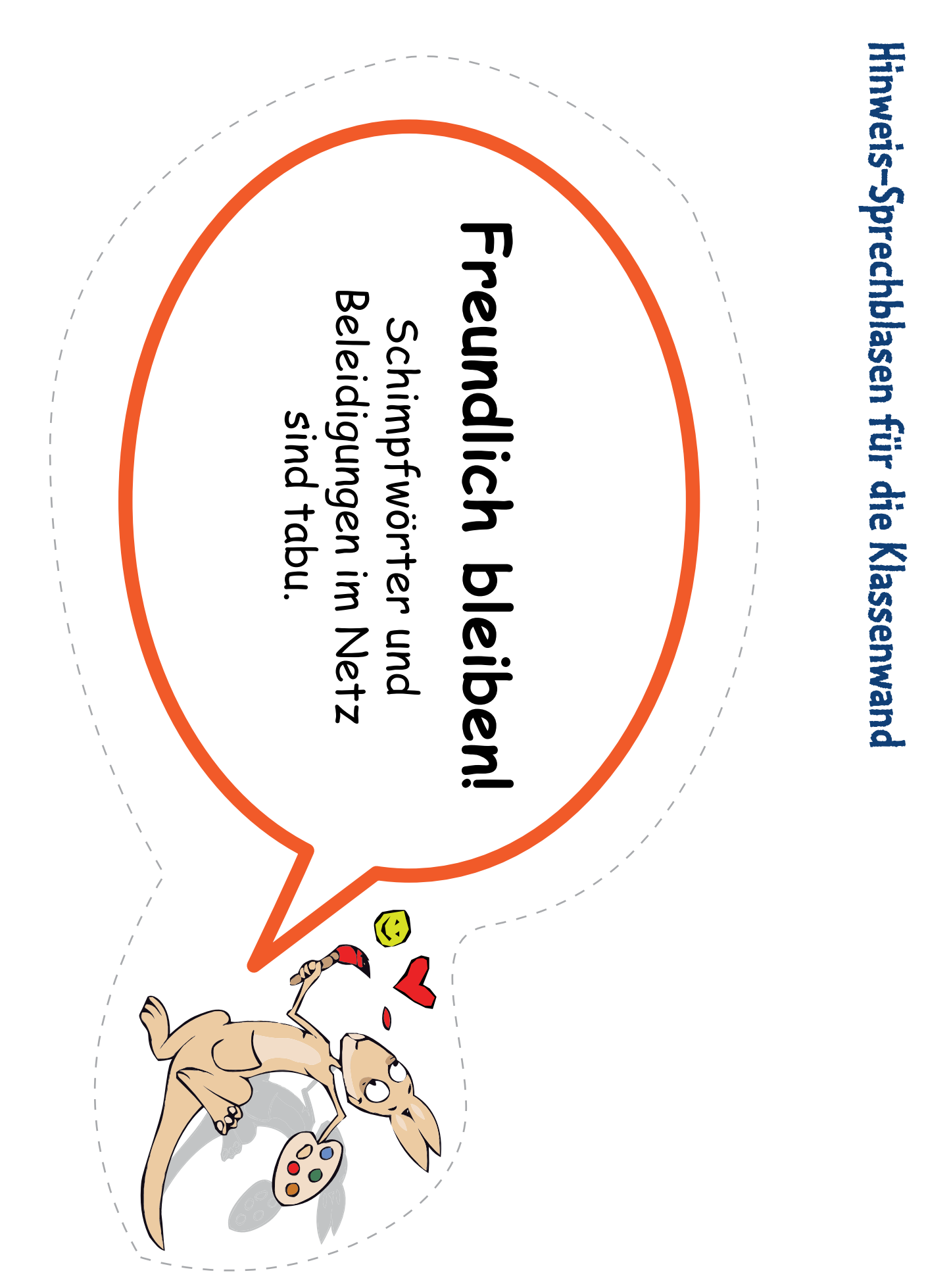

Hinweis-Sprechblasen für die Klassenwand

Computer krank? Öffne keine E-Mails von<br>Unbekannten und keine

verdächtigen Anhänge.

Bastelvorlage

Kopiervorlage farbig

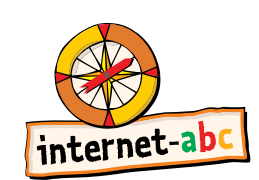

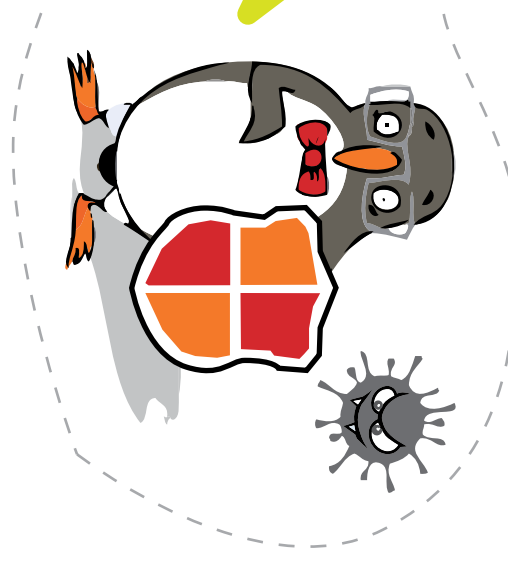

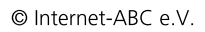

Bastelvorlage Kopiervorlage farbig

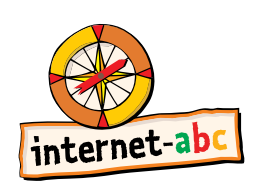

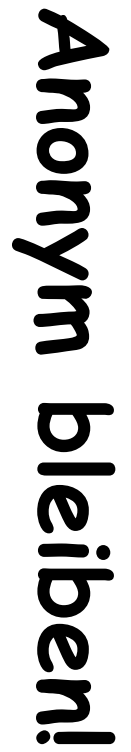

Verrate niemandem Namen,<br>Alter, Handynummer oder Adresse von dir.

Hinweis-Sprechblasen für die Klassenwand

**❸** internet-abc Das Portal für Kinder, Eltern und Pädagogen

Internet-ABC e. V. Verantwortlich: Mechthild Appelhoff Geschäftsstelle c/o Landesanstalt für Medien NRW Postfach 10 34 43 40025 Düsseldorf Tel.: 0211 / 77007 - 172; - 119 Fax: 0211 / 77007 - 335 E-Mail: internet-abc@medienanstalt-nrw.de

Vorstand Vorsitzende: Mechthild Appelhoff (Landesanstalt für Medien NRW), V.i.S.d.P. Stv. Vorsitzende: Sandra Bischoff (LPR Hessen), V.i.S.d.P. Schatzmeister: Dr. Dietmar Füger (NLM) Schriftführerin: Stefanie Rack (Medienanstalt RLP) Beisitzer: Susanne von Holten (MSA), Thomas Rathgeb (LFK), Jutta Baumann (BLM) Vereinsregister: VR 9253

Mitglieder des Vereins Landesanstalt für Kommunikation Baden-Württemberg (LFK) Bayerische Landeszentrale für neue Medien (BLM) Medienanstalt Berlin-Brandenburg (mabb) Bremische Landesmedienanstalt (brema) Medienanstalt Hamburg / Schleswig-Holstein (MA HSH) Hessische Landesanstalt für privaten Rundfunk und neue Medien (LPR Hessen) Niedersächsische Landesmedienanstalt (NLM) Landesanstalt für Medien NRW Medienanstalt RLP Landesmedienanstalt Saarland (LMS) Medienanstalt Sachsen-Anhalt (MSA) Sächsische Landesanstalt für privaten Rundfunk und neue Medien (SLM) Thüringer Landesmedienanstalt (TLM)

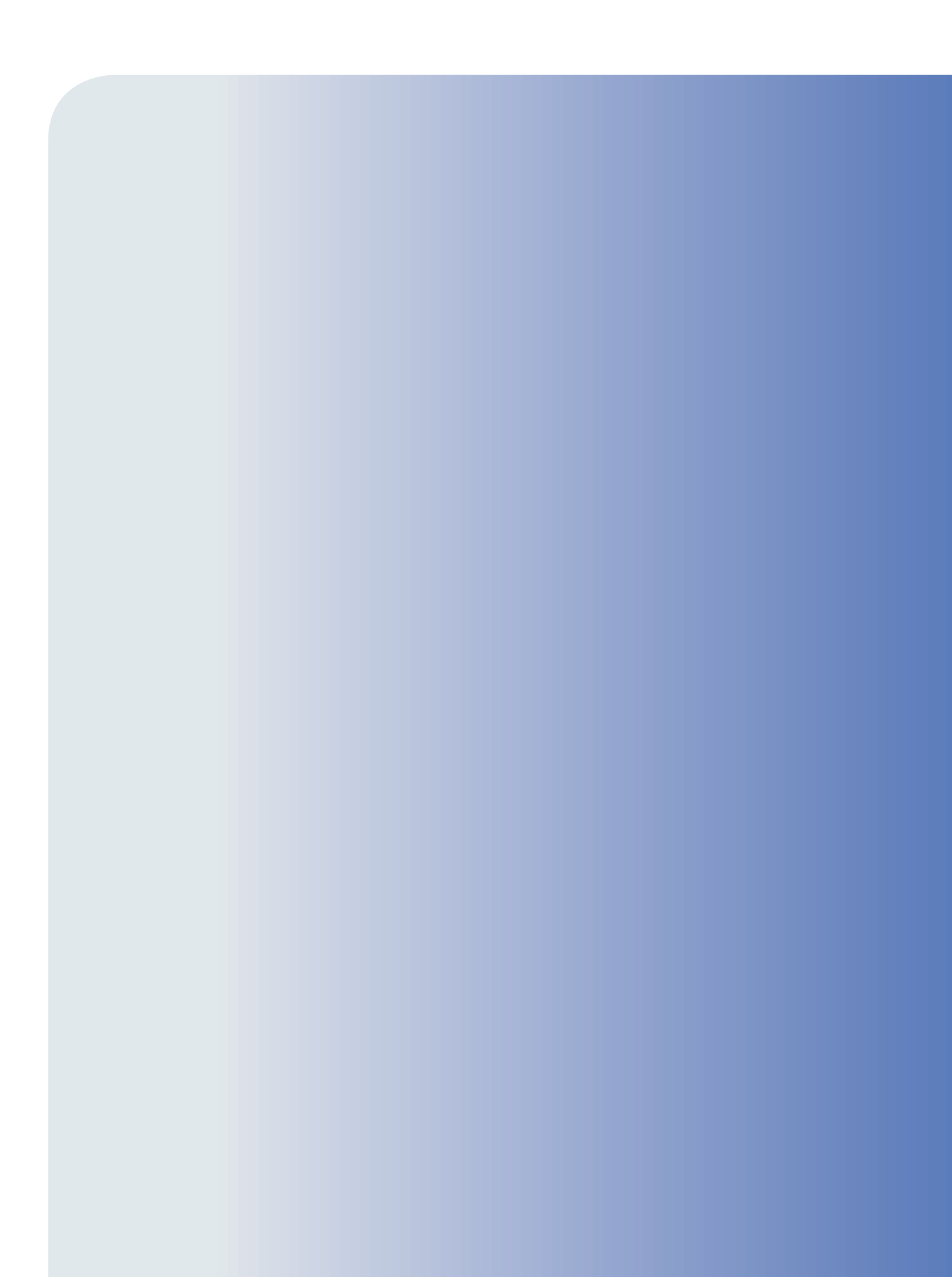